# **Программирование на языке Паскаль**

# **Структура программы**

- **program** <имя программы>;
- **uses** crt;
- **const** …;{константы}
- **var** …; {переменные}

{ процедуры и функции }

**begin**

**clrscr**;

```
 … {основная программа}
```
**readkey**;

**end**.

комментарии в фигурных скобках не обрабатываются

**Константа** – постоянная величина, имеющая имя.

**Переменная** – изменяющаяся величина, имеющая имя (ячейка памяти).

**Процедура** – вспомогательный алгоритм, описывающий некоторые действия (рисование окружности).

**Функция** – вспомогательный алгоритм для выполнения вычислений (вычисление квадратного корня, **sin**).

## **Алфавит языка**

#### **1. Символы, используемые в идентификаторах**

**• латинские буквы (A-Z)**

**заглавные и строчные буквы не различаются**

**• цифры**

**имя не может начинаться с цифры**

**• знак подчеркивания \_**

## **2. Разделители**

- **• любой управляющий символ (коды от 0 до 31)**
- **• пробел**
- **• Комментарий { }; \* \***

## **3. Специальные символы**

- **• знаки пунктуации [ ],( ), { }, \* \*, :=, .. , #, \$**
- **• знаки операций: буквенные (not, div, or, mod) и небуквенные (+, =, \*, /, <, >, <>, <=, >=)**
- **• зарезервированные слова (begin, end)**

**4. Неиспользуемые символы (буквы рус. алфавита, %, &)**

## Константы

#### const

- $i2 = 45$ ; { целое число }
- рі = 3.14; { Вещественное число }

целая и дробная часть отделяются точкой

можно использовать русские буквы!

= True; { ЛОГИЧЕСКАЯ ВЕЛИЧИНА }  $\mathbf{L}$ 

может принимать два значения:

- True (истина, "да")
- False (ложь, "нет")

## **Переменные**

**Переменная** – это величина, имеющая имя, тип и значение. Значение переменной можно изменять во время работы программы.

### **Типы переменных:**

- integer { целая }
- real, longint { вещественная }
- char { один символ }
- string  $\{$  символьная строка }
- boolean { логическая }

**Объявление переменных (выделение памяти):**

- **var a, b: integer;**
	- **Q: real;**
	- **s1, s2: string;**

## Изменение значений переменной

Оператор - это команда языка программирования высокого уровня.

Оператор присваивания служит для изменения значения переменной.

Пример:

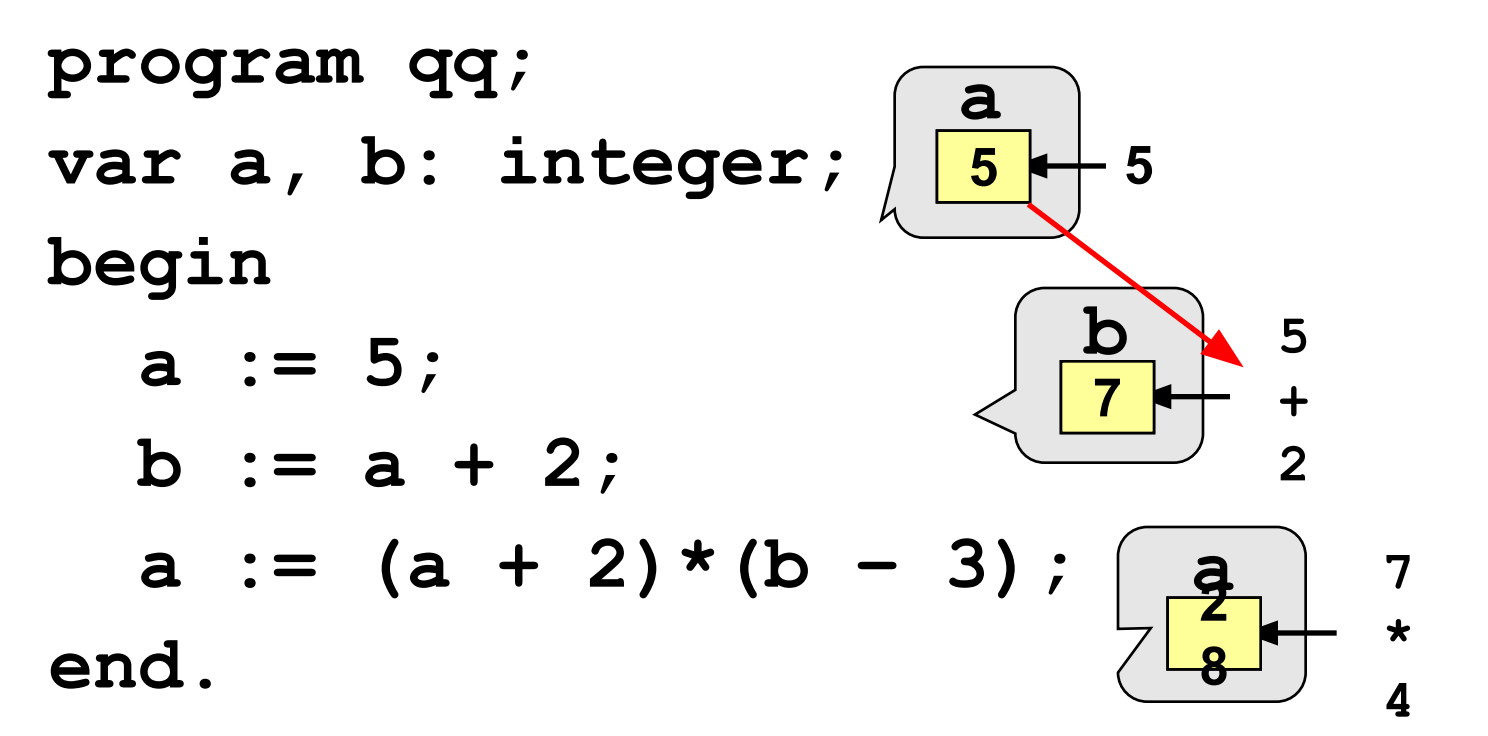

Общая структура:

<имя переменной> :=

Арифиетическое выражение может включать

- константы
- имена переменных
- знаки арифметических операций:

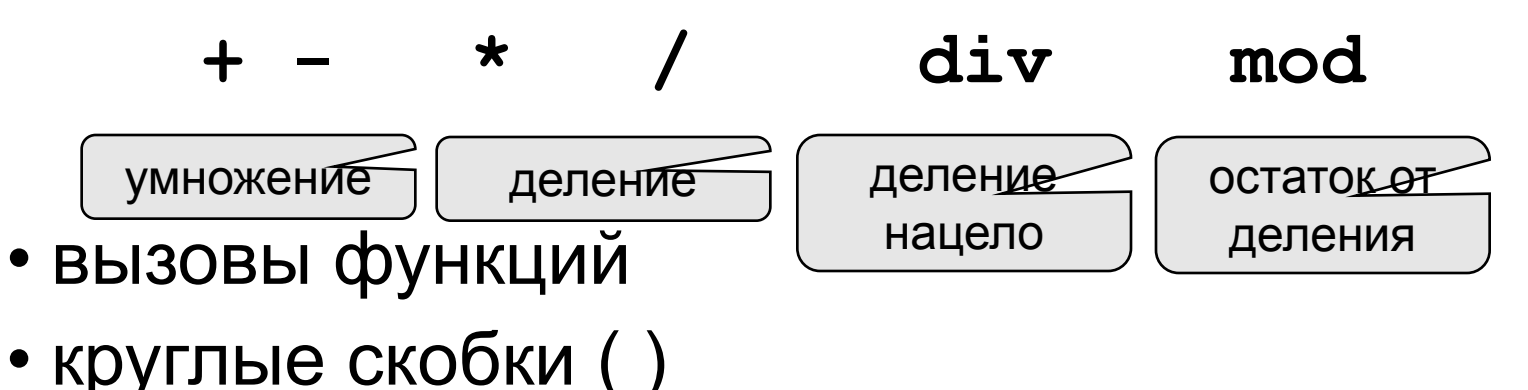

## Какие операторы неправильные?

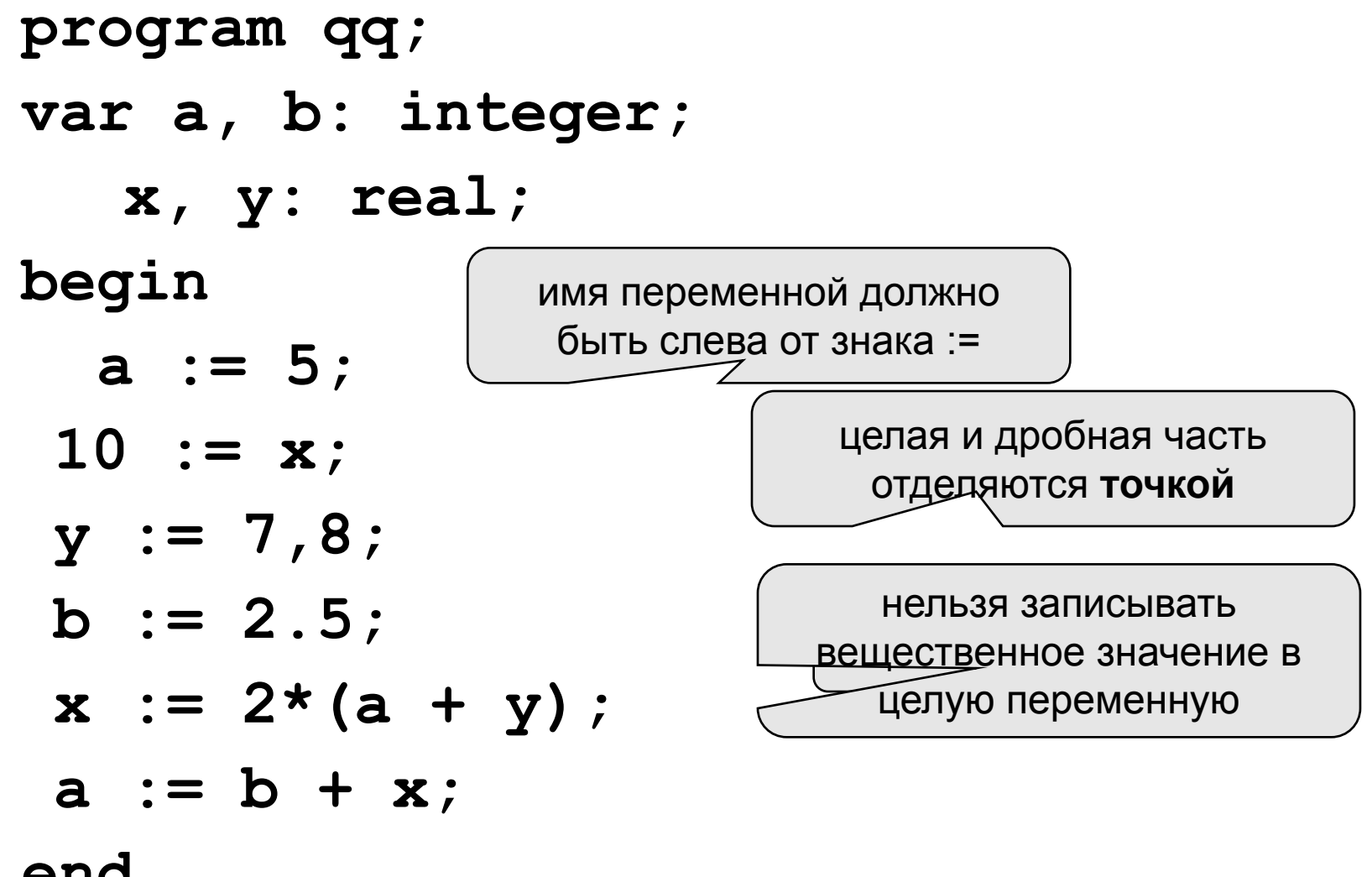

end.

# **Арифметические функции**

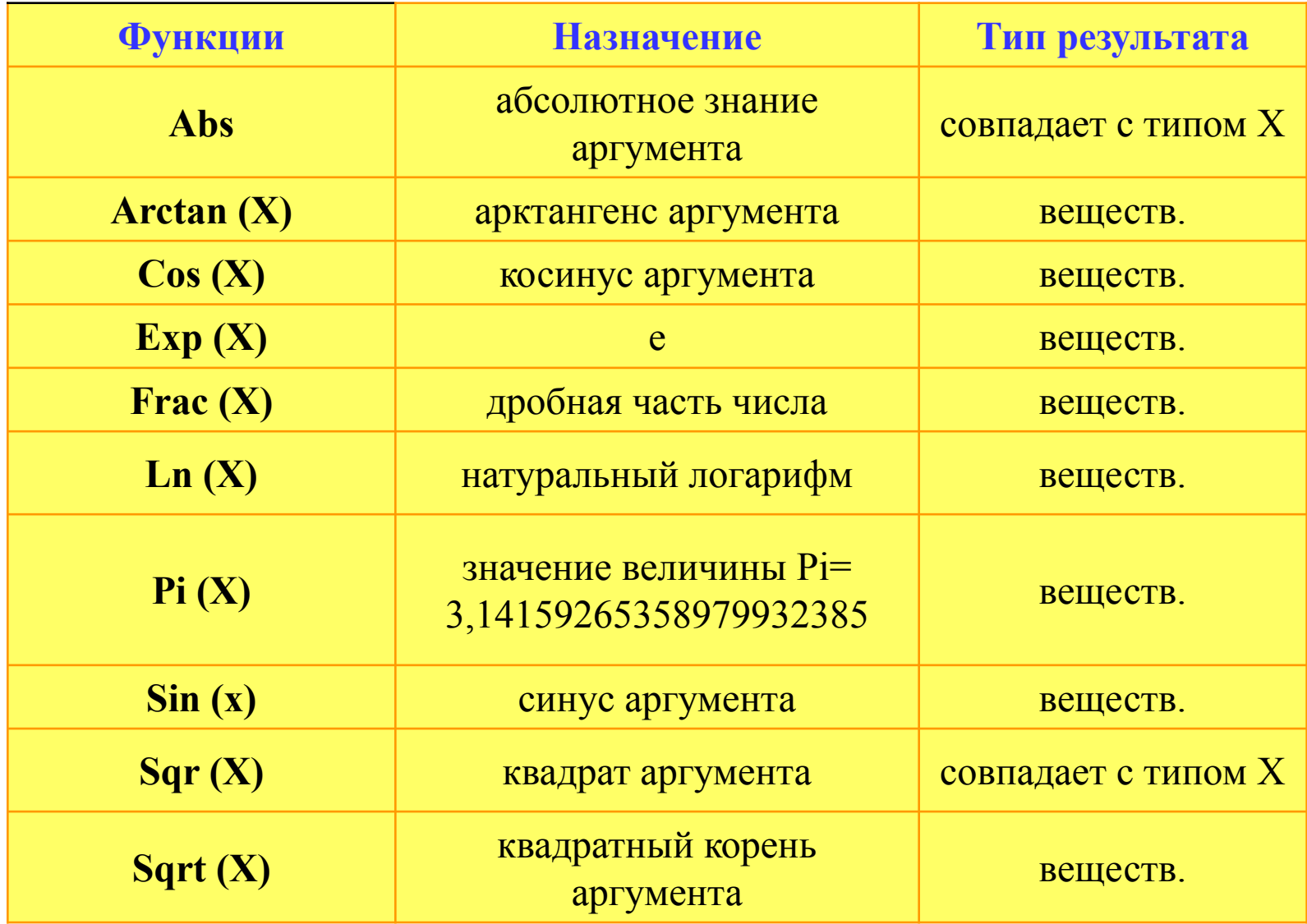

## **Порядок выполнения операций**

- вычисление выражений в скобках
- умножение, деление, **div**, **mod** слева направо
- сложение и вычитание слева направо

$$
2 \ 3 \ 5 \ 4 \ 1 \ 7 \ 8 \ 6 \ 9
$$
\n
$$
\mathbf{z} := (5 \star a \star c + 3 \star (c - d)) / a \star (b - c) / b;
$$
\n
$$
x = \frac{a^2 + 5c^2 - d(a + b)}{(c + d)(d - 2a)} \quad \text{or} \quad y = \frac{5ac + 3(c - d)}{ab}(b - c)
$$
\n
$$
2 \ 6 \ 3 \ 4 \ 7 \ 5 \ 1 \ 12 \ 8 \ 11 \ 10 \ 9
$$
\n
$$
\mathbf{x} := (a \star a + 5 \star c \star c - d \star (a + b)) / ((c + d) \star (d - 2 \star a));
$$

**read ( a ); { ввод значения переменной a}**

**read ( a, b ); { ввод значений переменных a и b}**

## **Как вводить два числа?**

 через пробел: **25 30** через *Enter*: **25 30**

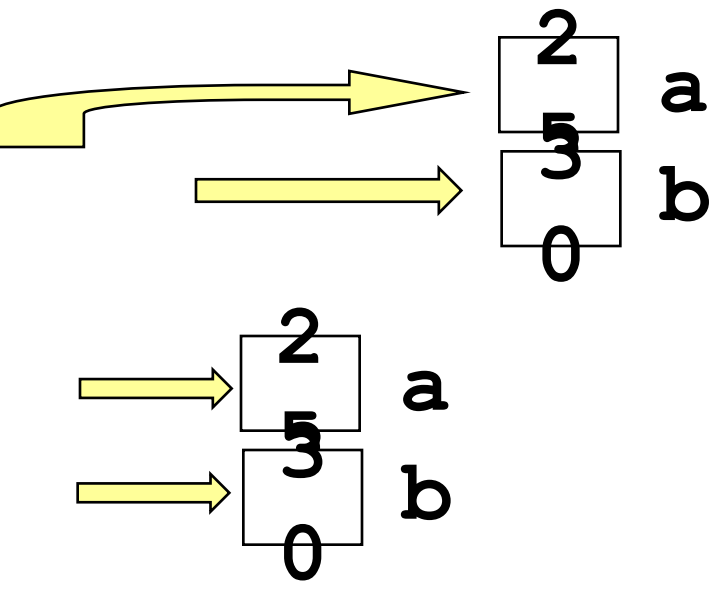

**write ( a ); { вывод значения переменной a}**

**writeln ( a ); { вывод значения переменной a и переход на новую строчку}**

**writeln ( 'Привет!' ); { вывод текста}**

**writeln ( 'Ответ: ', c ); { вывод текста и значения переменной c}**

**writeln ( a, '+', b, '=', c );**

**program qq; var i: integer; x: real; begin i := 15; writeln** ( '>', i,  **writeln ( '>', i:5, '<' ); x := 12.345678; writeln ( '>', x, '<' ); writeln ( '>', x:10, '<' ); writeln ( '>', x:7:2, '<' ); end.** всего символов всего в дробной

символов

части

## **Задания для самостоятельной работы**

1. Составить программу, переводящую введенные с клавиатуры мили в километры(1 миля =1,852 км)

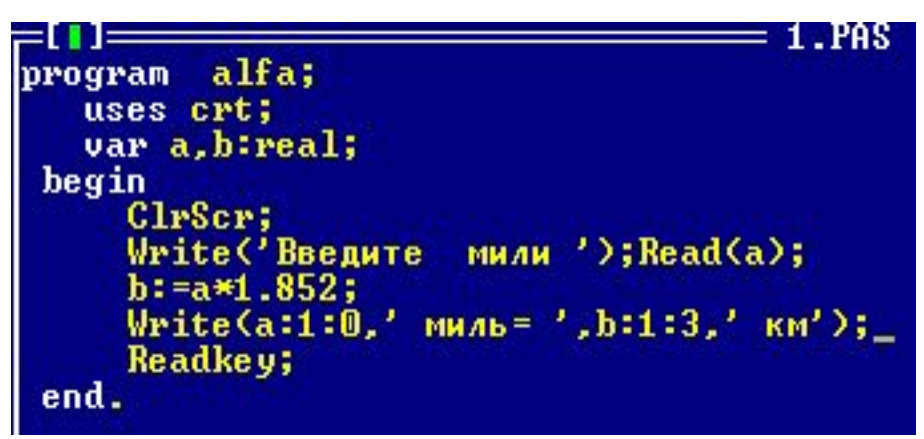

2. Составить программу, запрашивающую 2 числа и выдающую их сумму.

```
program alfa;
   uses crt;
   var a, b, c: integer;
 begin
  ClrScr:
  Write('Bsequence 2 4402a'); Read(a, b);
  c:=a+b:
  Write(a, ' + ', b, ' = ', c);Readkey;
 end.
```
# **Задания для самостоятельной работы**

3. Вычислить периметр и площадь прямоугольника, по введенным с клавиатуры сторонам.ex Turbo Pascal 7.0

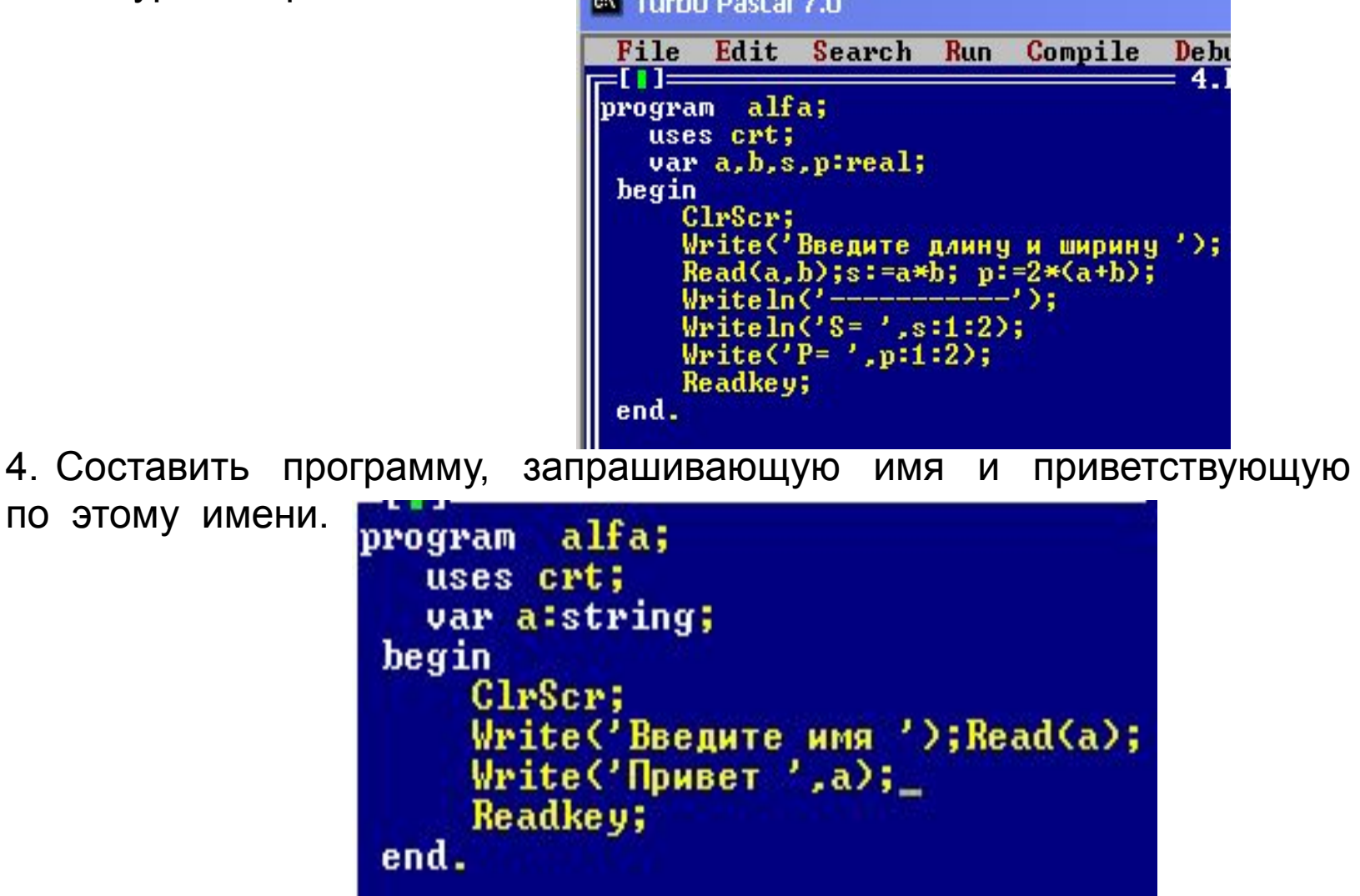

# **Операторы языка Паскаль**

- **• Простые операторы** (оператор присваивания, оператор безусловного перехода Goto, пустой оператор)
- **• Структурированные операторы** (составной оператор, условный оператор IF, условный оператор CASE, оператор цикла REPEAT, оператор цикла WHILE, оператор цикла FOR)

# Условный оператор IF

```
if <ycловие> then begin
  {что делать, если условие верно}
end
else begin
  {что делать, если условие неверно}
end;
```
## Особенности:

- перед else HE ставится точка с запятой
- вторая часть  $(e1se...)$  может отсутствовать (неполная форма)
- если в блоке один оператор, можно убрать слова begin u end

Алгоритмы, в которых последовательность шагов зависит от выполнения некоторых условий, называются **разветвляющимися.**

## **Задача.** Ввести два целых числа и вывести на экран наибольшее из них.

## Блок-схема

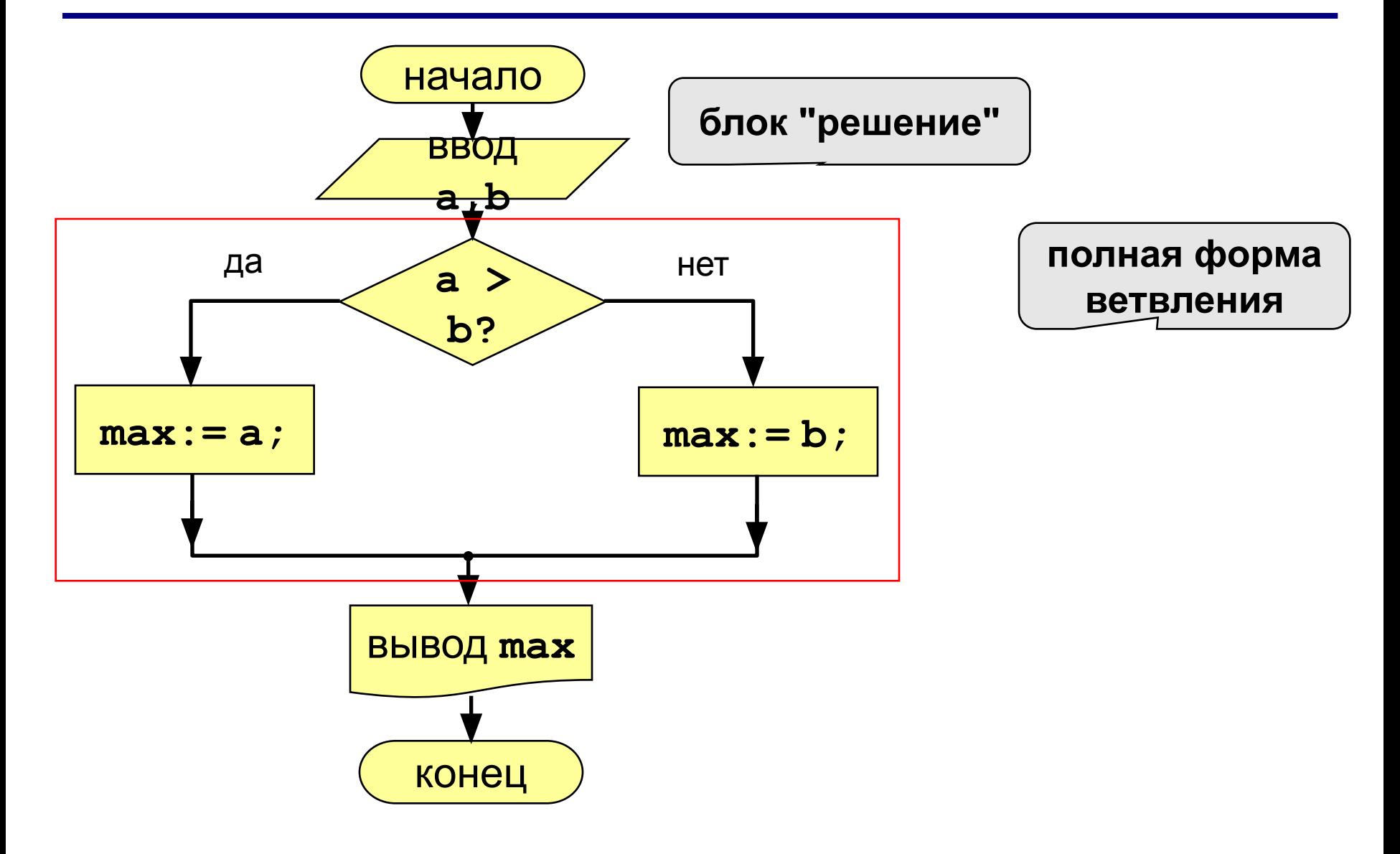

## **Программа**

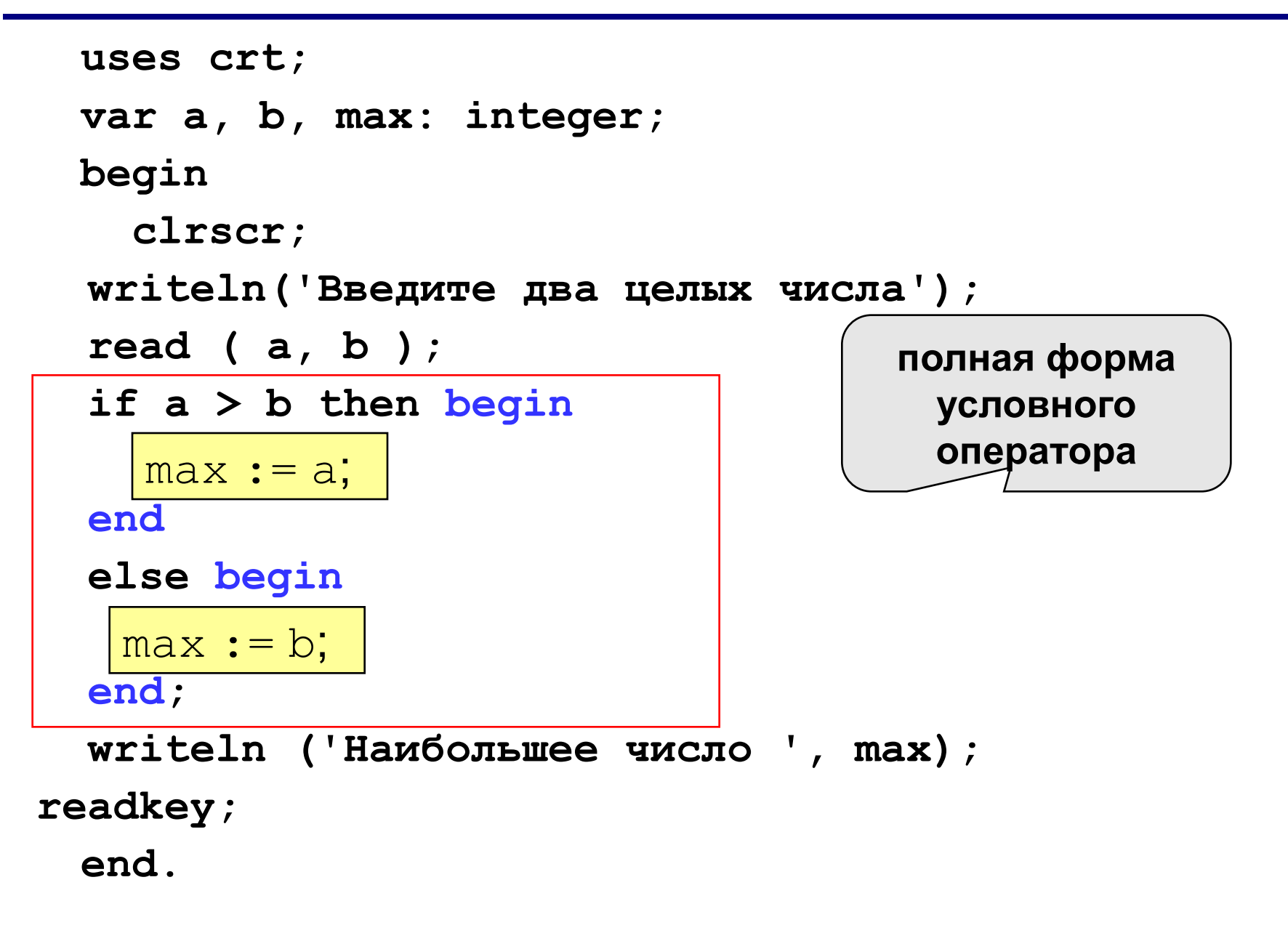

Сложное условие - это условие, состоящее из нескольких простых условий (отношений), связанных с помощью логических операций:

- $not$  HE (отрицание, инверсия)
- $and M$  (логическое умножение, конъюнкция, одновременное выполнение условий)
- ог ИЛИ (логическое сложение, дизъюнкция, выполнение хотя бы одного из условий)
- $\textbf{xor}$  исключающее ИЛИ (выполнение только одного из двух условий, но не обоих)

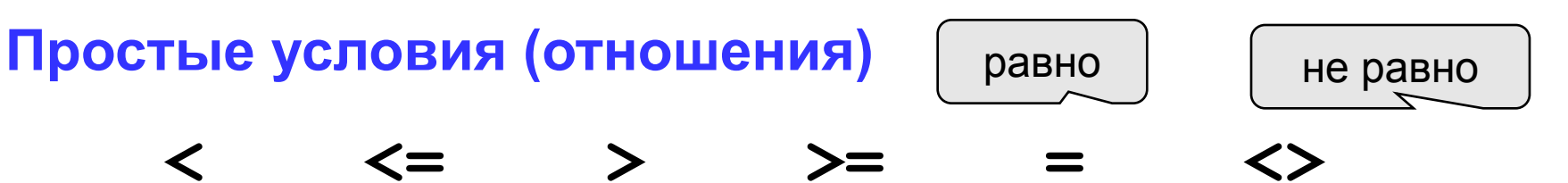

## Порядок выполнения

- выражения в скобках
- not
- and
- · or, xor
- $\bullet$  <, <=, >, >=, =, <>

Особенность - каждое из простых условий обязательно заключать в скобки.

## Пример

 $1 \qquad 6 \qquad 2$  $5<sup>5</sup>$  $\Delta$ 3 if not  $(a > b)$  or  $(c < b)$  and  $(b < b)$  a) then begin

end

**Задача.** Фирма набирает сотрудников от 25 до 40 лет включительно. Ввести возраст человека и определить, подходит ли он фирме (вывести ответ "подходит" или "не подходит").

**Особенность:** надо проверить, выполняются ли два условия одновременно.

## **Вариант 1. Алгоритм**

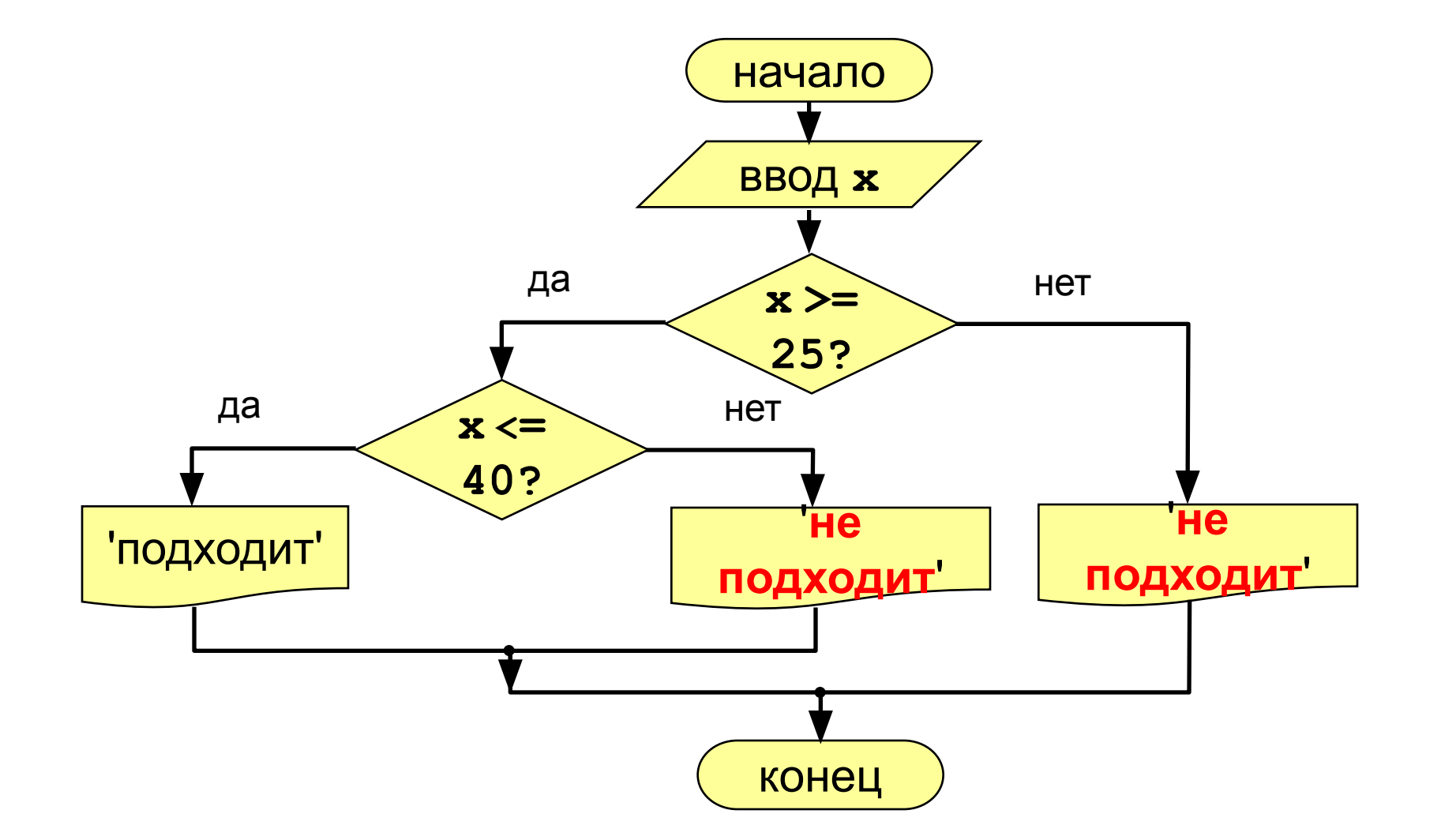

## **Вариант 1. Программа**

```
uses crt;
var x: integer;
begin
   clrscr;
 writeln('Введите возраст');
 read ( x );
 if x >= 25 then
   if x <= 40 then
         writeln ('Подходит')
   else writeln ('Не подходит')
 else
   writeln ('Не подходит');
```
**readkey;**

**end.**

## **Вариант 2. Алгоритм**

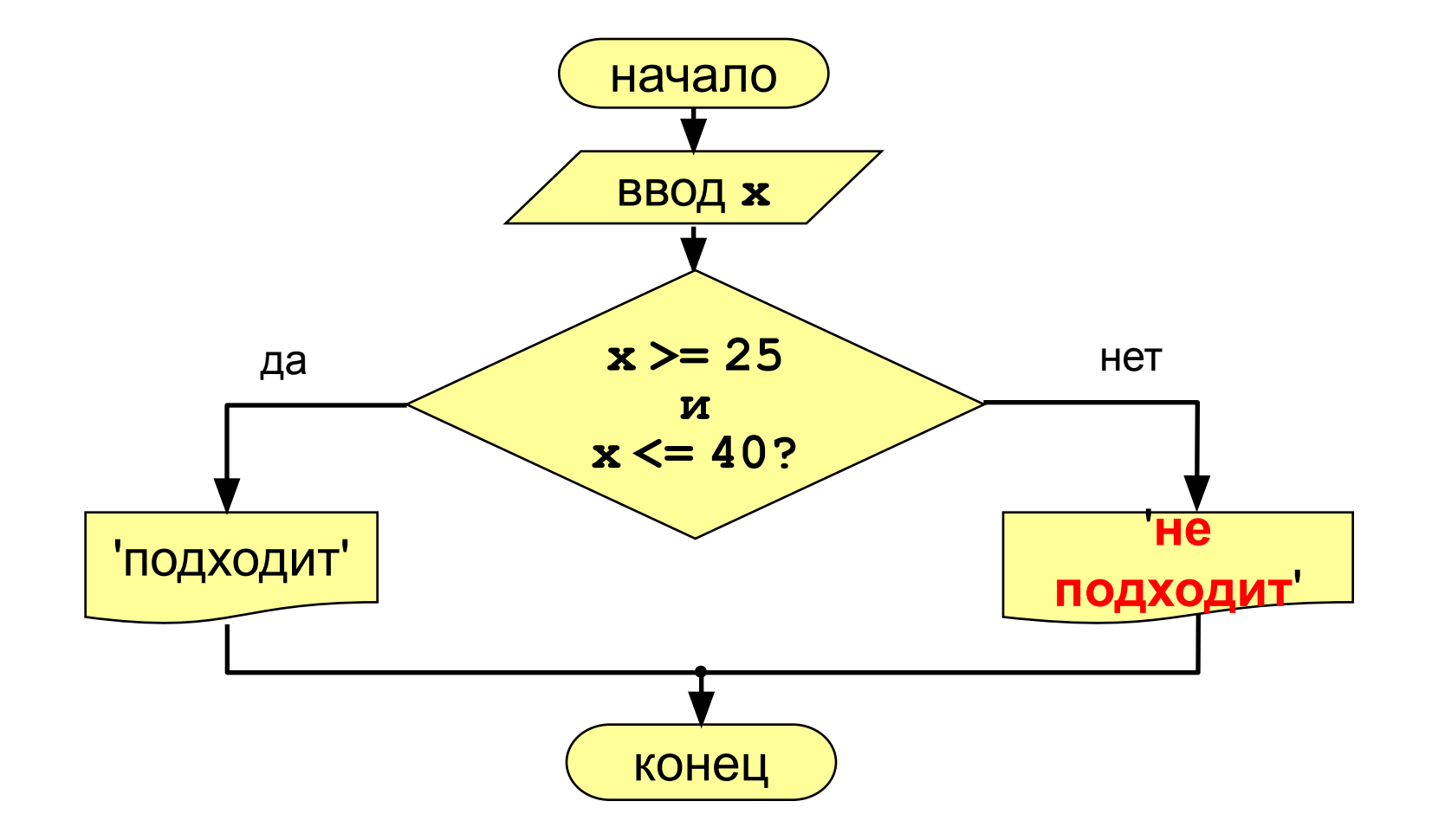

```
uses crt;
  var x: integer;
  begin
clrscr;
    writeln('Введите возраст');
    read ( x );
   if (x > = 25) and (x < = 40) then
         writeln ('Подходит')
    else writeln ('Не подходит')
readkey;
                                   сложное 
                                   условие
```
**end.**

## **Задания для самостоятельной работы**

1. Составить программу, запрашивающую возраст и отвечающую «Привет друг» если возраст введен меньше 16 лет и отвечающую «Не

знаю тебя» в противном **случая тигь Pascal 7.0** 

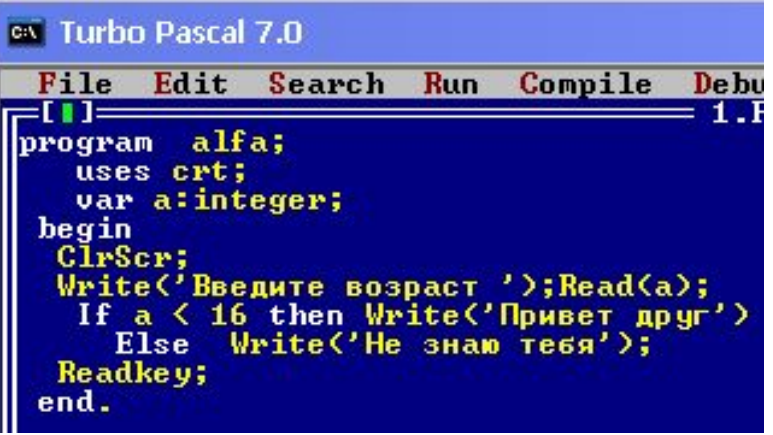

2. Составить программу - отзывающуюся только на имя «Саша»

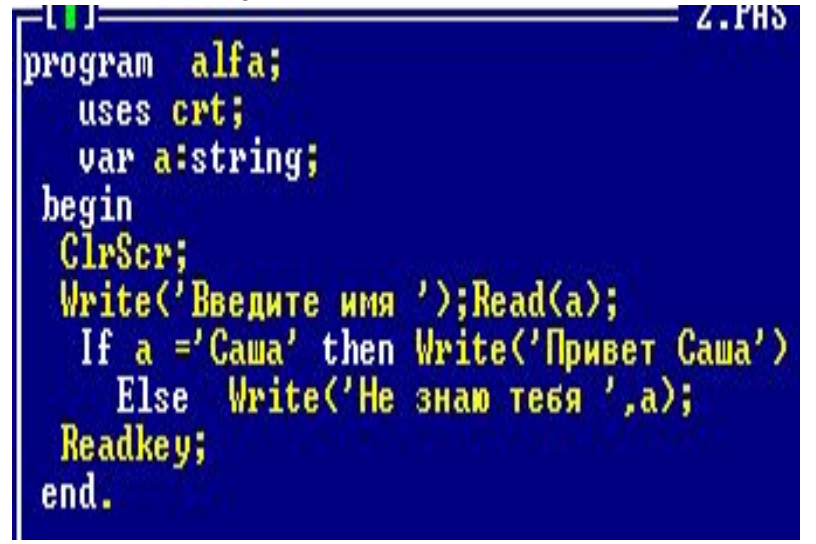

# **Задания для самостоятельной работы**

3. Составьте программу, увеличивающую введенное число на 1 , если оно больше или равно100 и уменьшающее число на 1 в противном случае.

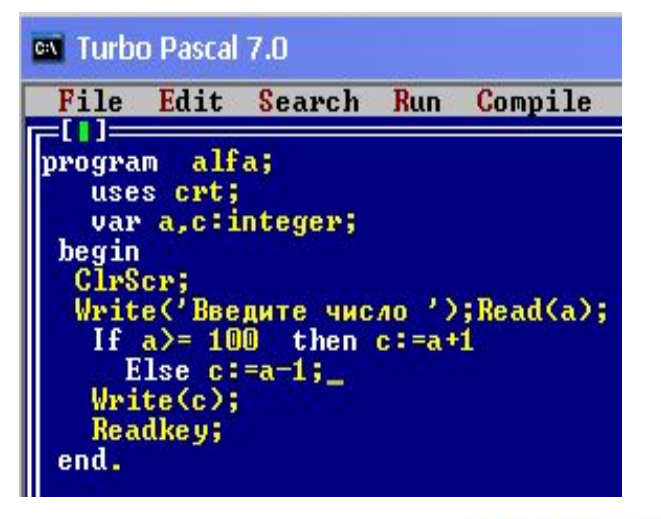

```
y = \begin{cases} x^2, & \text{ecl } x < 0 \\ \hline \end{cases}4. Составить программу, вычисляющую функцию:иначе
```

```
ev Turbo Pascal 7.0
 File Edit Search Run Compile
 =[ | ]=
program alfa;
   uses crt;
   var y, x:real;
 begin
  ClrScr;
  Write('Bsequence were?; Read(x);
    If x \leq 0 then
      begin
        y:=x*x; Write(y:1:0);end
   Else
      begin
        y:=\sqrt{(x)}; Write(y:1:2);
      end; \overline{a}Readkey;
 end.
```
**Цикл** – это многократное выполнение одинаковой последовательности действий.

- цикл с **известным** числом шагов
- цикл с **неизвестным** числом шагов (цикл с условием)

# **Оператор цикла FOR**

## **Увеличение переменной на 1:**

```
for <переменная> := <начальное значение>
to
     <конечное значение> do begin
   {тело цикла}
```
**end;**

#### **Уменьшение переменной на 1:**

```
for <переменная> := <начальное значение> 
            downto
     <конечное значение> do begin
   {тело цикла} 
end;
```
# **Оператор цикла FOR**

**Задача.** Вывести на экран квадраты и кубы целых чисел от 1 до 8 (от **a** до **b**).

**Особенность:** одинаковые действия выполняются 8 раз.

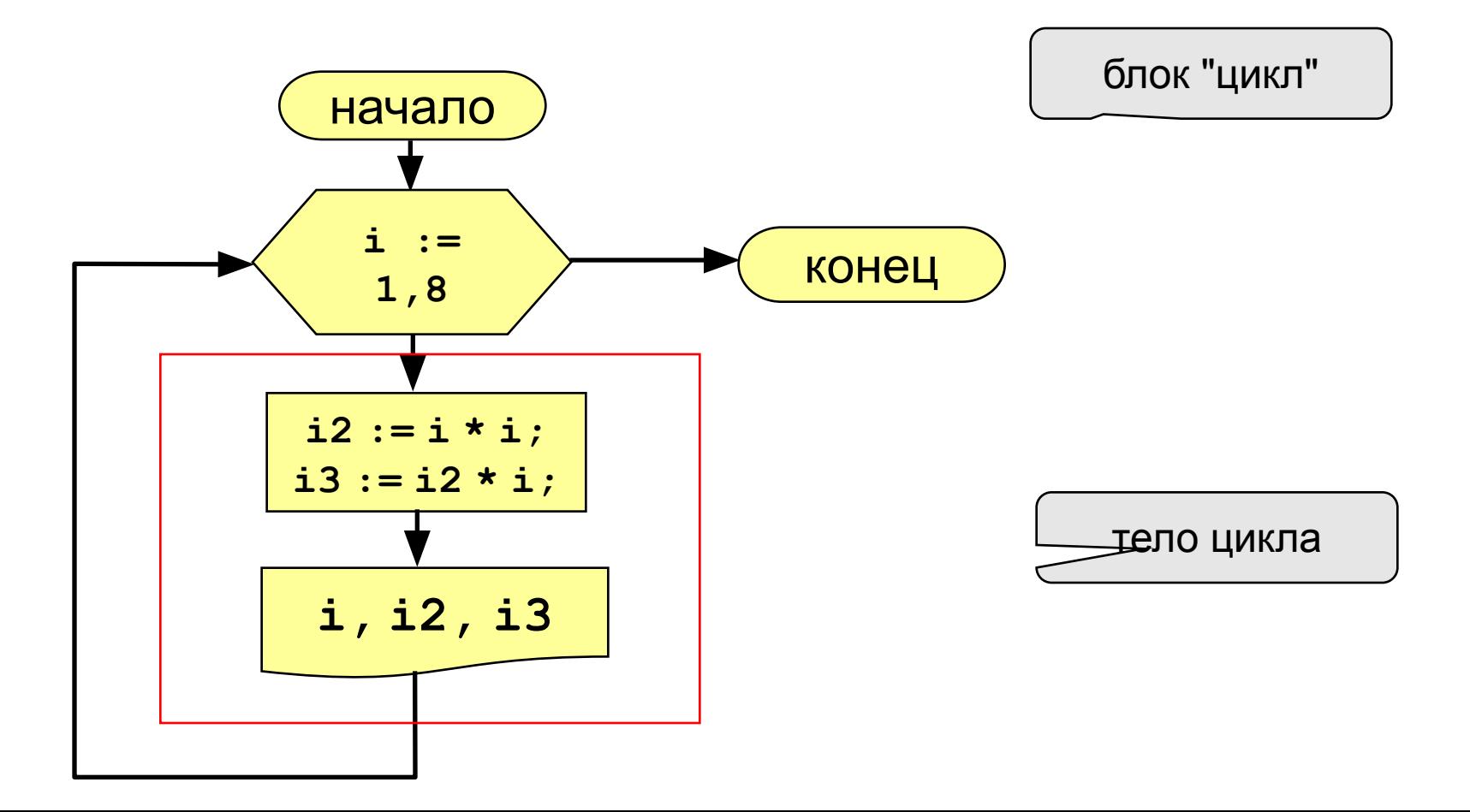

## Программа

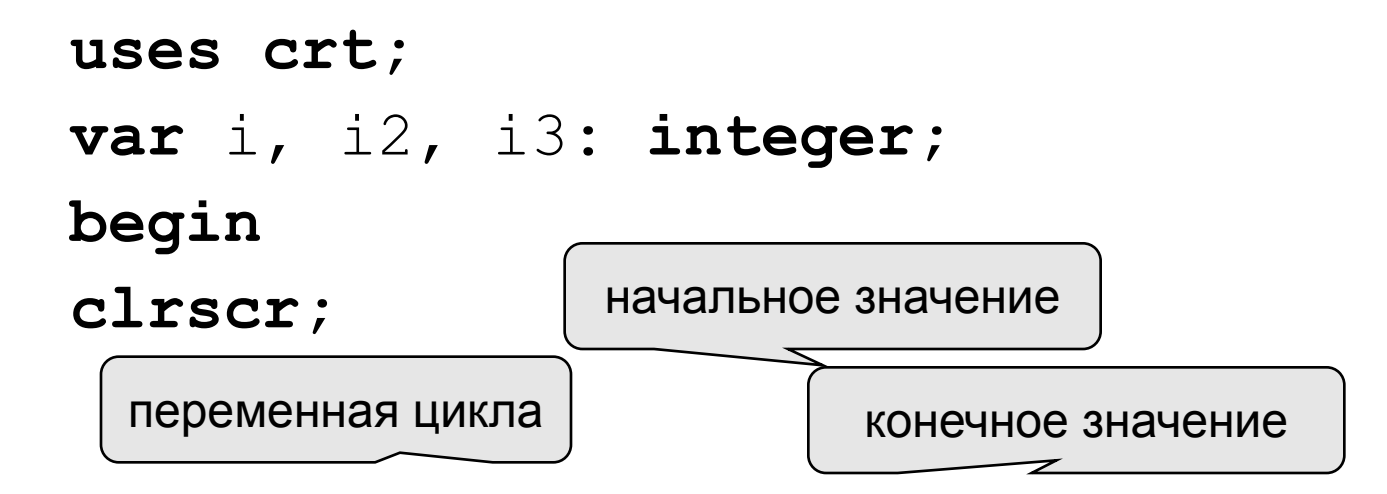

$$
\begin{array}{ll}\n\text{for } i := 1 \text{ to } 8 \text{ do begin} \\
i2 := i * i; \\
\text{i3} := i2 * i; \\
\text{writeln}(i : 4, i2 : 4, i3 : 4); \\
\text{end;}\n\end{array}
$$

readkey;

end.

# Цикл FOR с уменьшением переменной

Задача. Вывести на экран квадраты и кубы целых чисел от 8 до 1 (в обратном порядке).

Особенность: переменная цикла должна уменьшаться. Решение:

for  $i := 8$  downto 1 do begin  $i2 := i \overline{\star i}$  $i3 := i2* i;$  $written (i:4, i2:4, i3:4);$  $end;$
## **Оператор цикла WHILE**

```
while <условие> do begin
   {тело цикла} 
end;
```
#### **Особенности:**

• можно использовать сложные условия:

```
while (a<b) and (b<c) do begin
   {тело цикла}
end;
```
• если в теле цикла только один оператор, слова

**begin** и **end** можно не писать:

**while a < b do a := a + 1;**

## Цикл с условием

### Особенности:

- условие пересчитывается каждый раз при входе в ЦИКЛ
- если условие на входе в цикл ложно, цикл не выполняется ни разу

 $a := 4; b := 6;$ while  $a > b$  do  $a := a - b$ ;

• если условие никогда не станет ложным, программа

зацикливается

 $a := 4; b := 6;$ while  $a < b$  do  $d := a + b;$ 

### Сколько раз выполняется цикл?

| $a := 4; b := 6;$ | $2 \text{ pasa}$ |
|-------------------|------------------|
| $a := 4; b := 6;$ | $1 \text{ pasa}$ |
| $a := 4; b := 6;$ | $1 \text{ pasa}$ |
| $a := 4; b := 6;$ | $1 \text{ pasa}$ |
| $a := 4; b := 6;$ | $0 \text{ paa}$  |
| $a := 4; b := 6;$ | $0 \text{ paa}$  |
| $a := 4; b := 6;$ | $0 \text{ paa}$  |
| $a := 4; b := 6;$ | $1 \text{ paa}$  |
| $a := 4; b := 6;$ | $1 \text{ paa}$  |
| $a := 4; b := 6;$ | $1 \text{ paa}$  |
| $a := 4; b := 6;$ | $3 \text{ aya}$  |
| $a := 4; b := 6;$ | $3 \text{ aya}$  |

# Цикл WHILE

Задача: Ввести целое число (<2000000) и определить число цифр в нем.

Идея решения: Отсекаем последовательно последнюю цифру, увеличиваем счетчик.

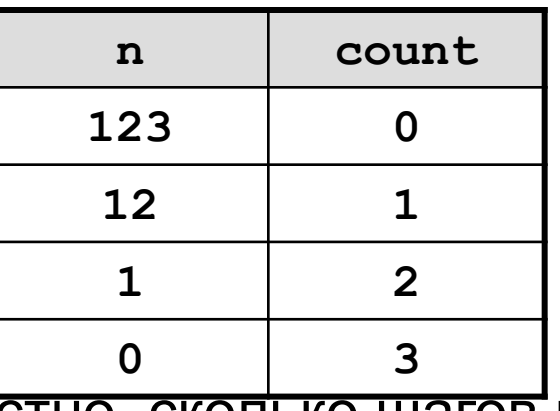

Проблема: Неизвестно, сколько шагов надо сделать.

**Решение:** Надо остановиться, когда  $n = 0$ , т.е. надо делать "пока **n <> 0**".

# Алгоритм

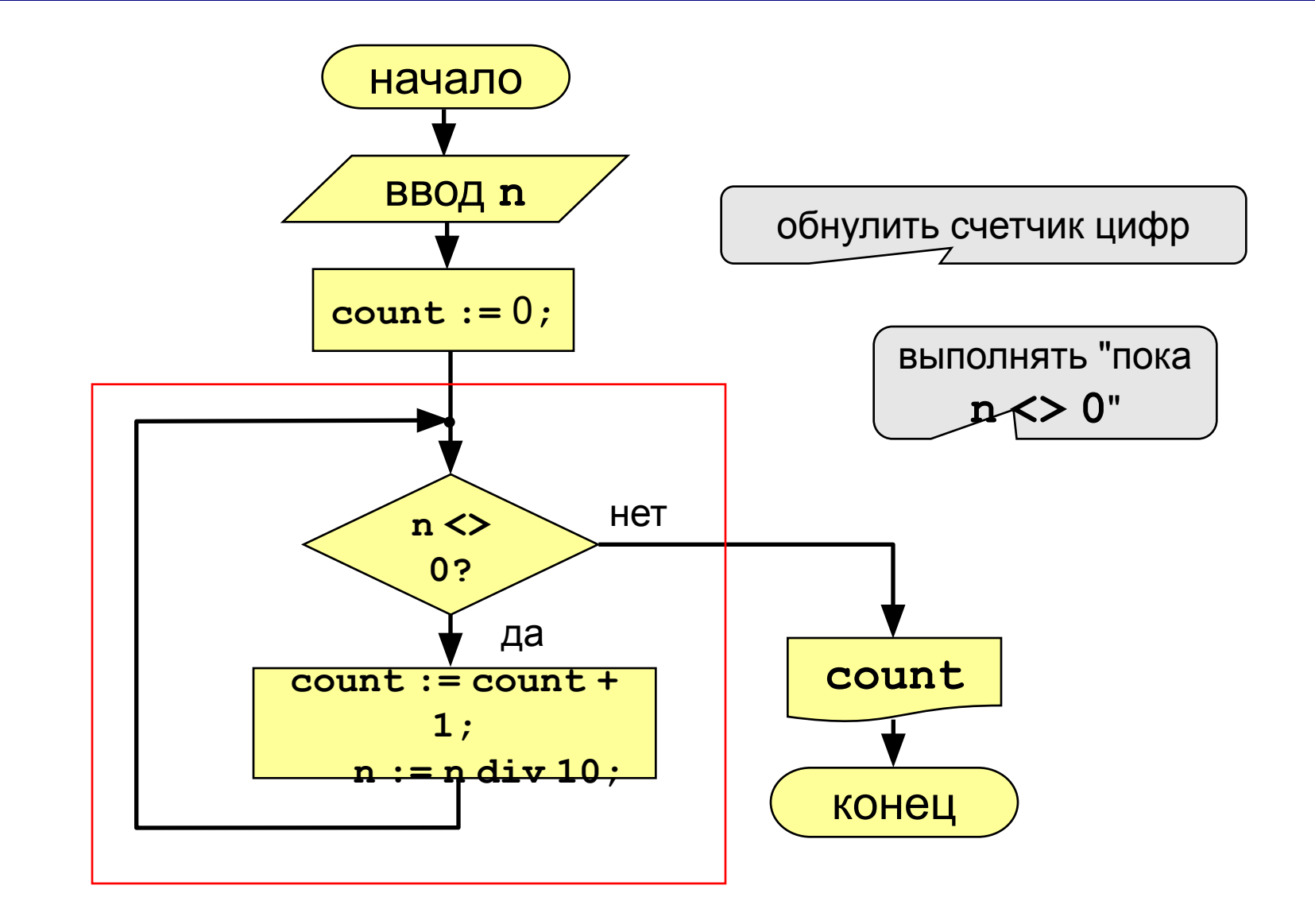

## **Программа**

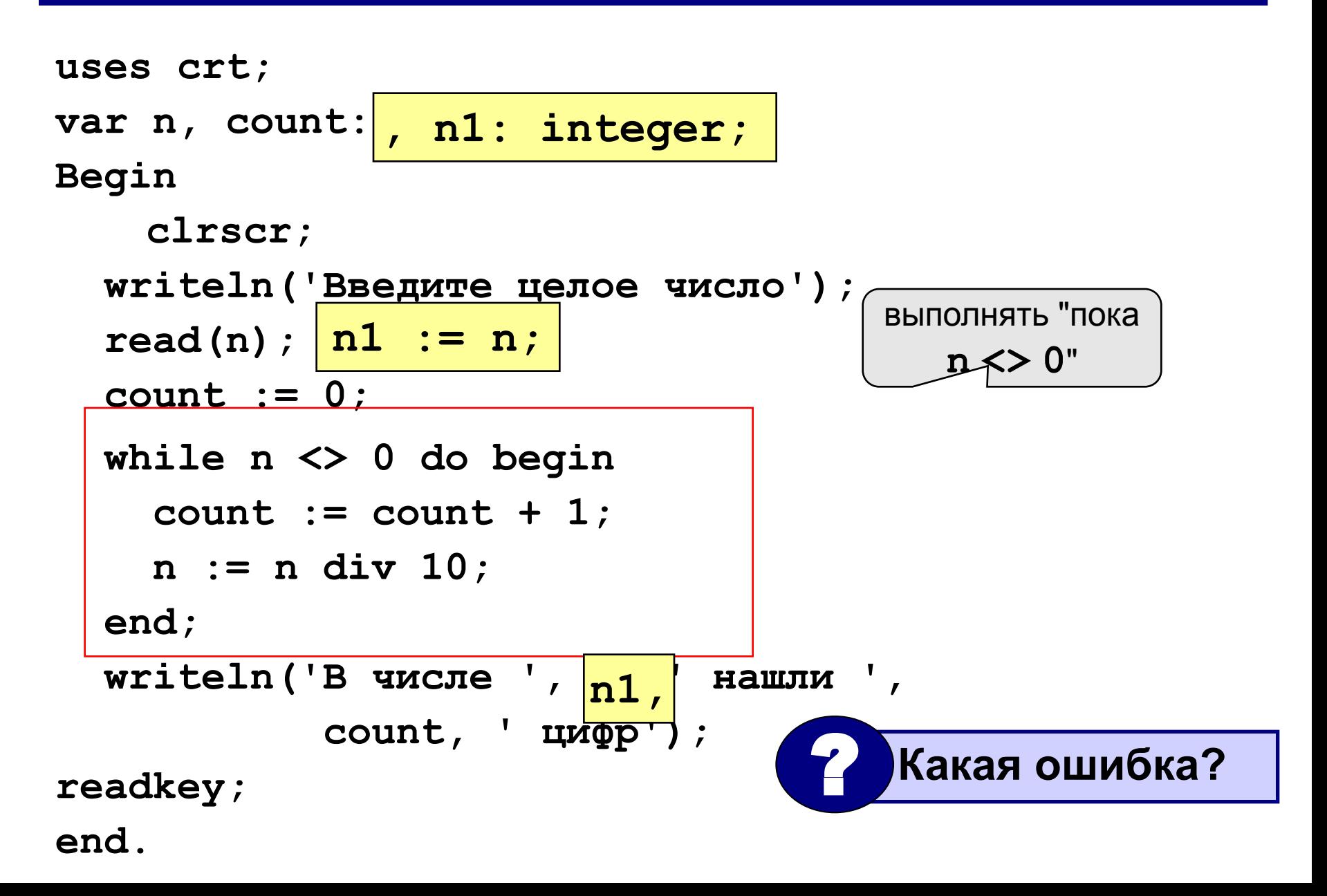

### **Замена for на while и наоборот**

```
for i:=1 to 10 do begin
   {тело цикла}
end;
for i:=a downto b do
```
 **begin**

```
 {тело цикла}
```
**end;**

```
i := 1;
while i <= 10 do begin
   {тело цикла}
   i := i + 1;
end;
i := a;
while i >= b do begin
   {тело цикла}
```
 $i := i - 1;$ 

```
Замена цикла for на while возможна всегда.
```
**end;**

**Замена while на for возможна только тогда, когда можно заранее рассчитать число шагов цикла.**

## Задания для самостоятельной работы

1. Найти сумму чисел от 1 до 10

```
2. Напечатать таблицу умножения
на
введенное с клавиатуры число,
например ввели 7
7x1=77x2=14
```

```
7x9=63
```
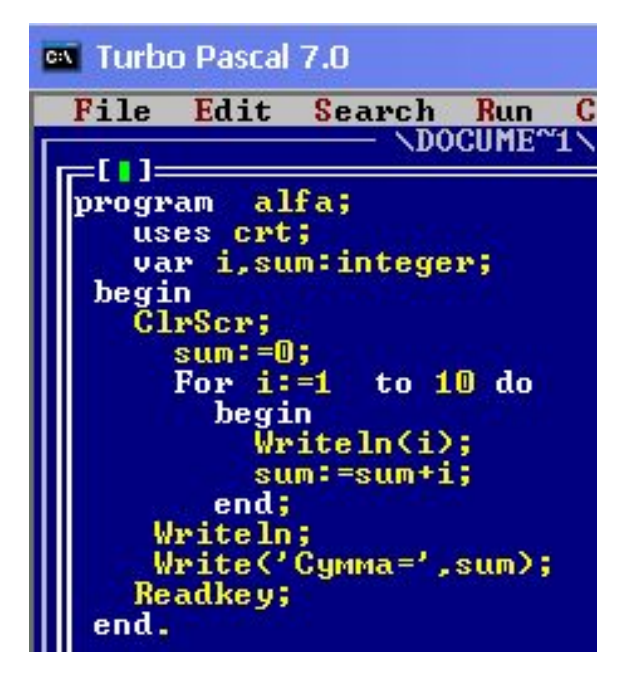

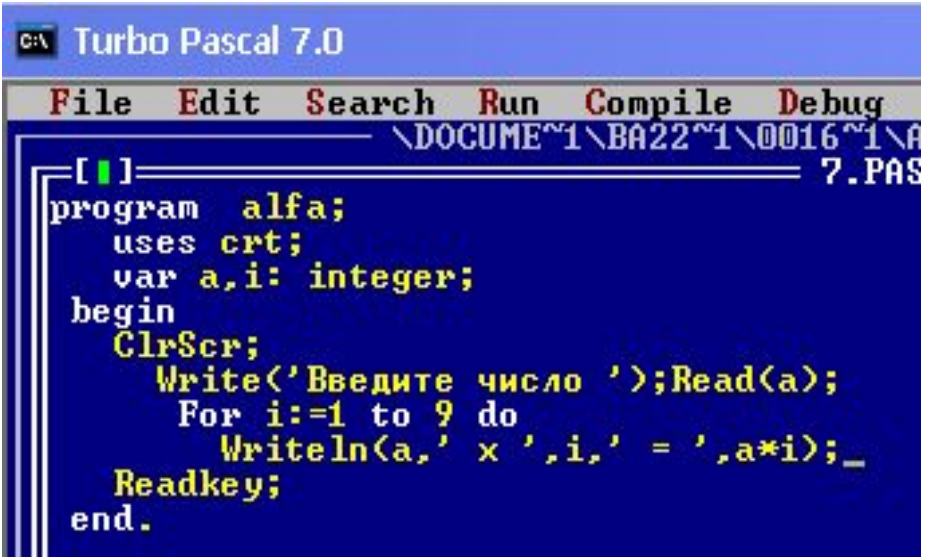

## **Цикл с постусловием (цикл REPEAT)**

**Цикл с постусловием** – это цикл, в котором проверка условия выполняется в конце цикла.

**Особенность:** Один раз тело цикла надо сделать в любом случае => проверку условия цикла надо делать в конце цикла (цикл с **постусловием**).

### Цикл с постусловием: алгоритм

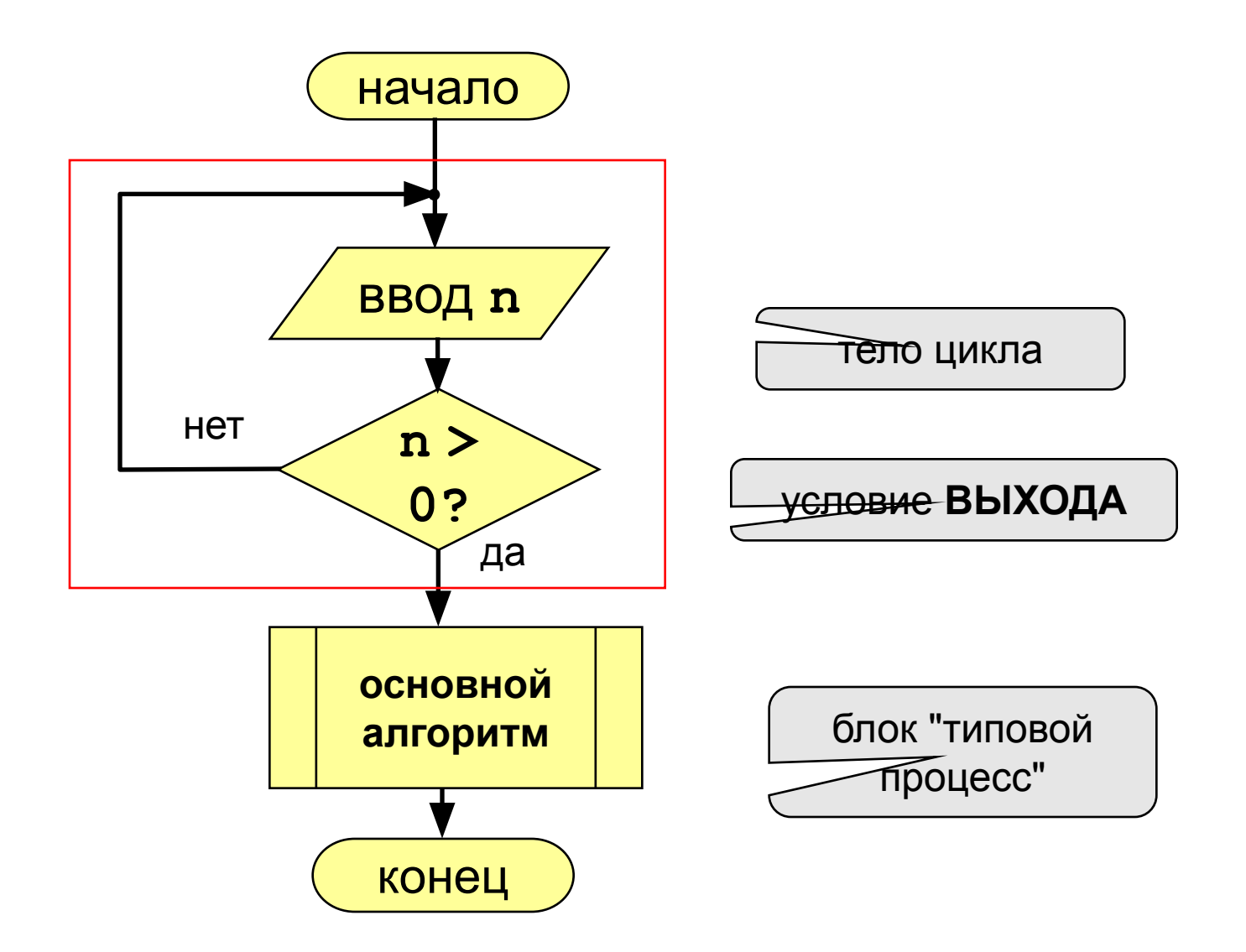

## **Программа**

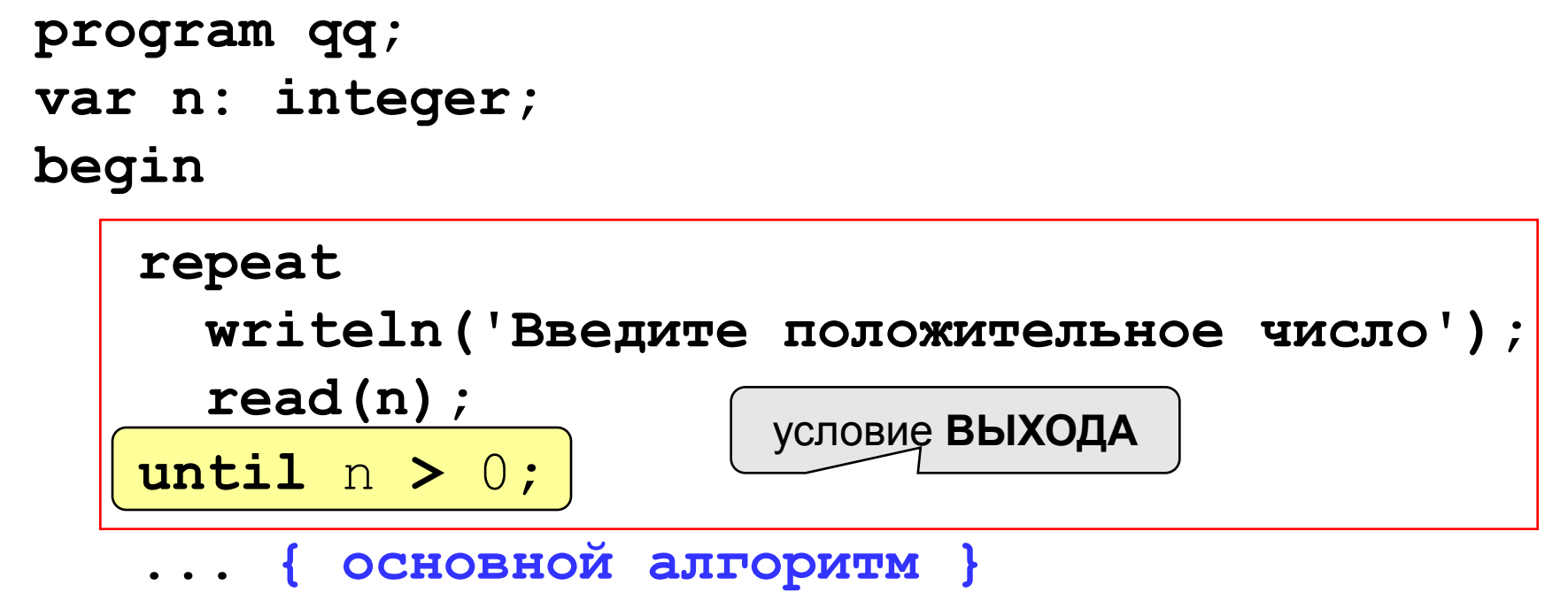

**end.**

### **Особенности:**

- тело цикла всегда выполняется хотя бы один раз
- после слова **until** ("до тех пор, пока не…") ставится условие **ВЫХОДА** из цикла

# **Задания для самостоятельной работы**

1. Составить программу , запрашивающую числа до тех пор, пока не ввели числа большего 50. ex Turbo Pascal 7.0

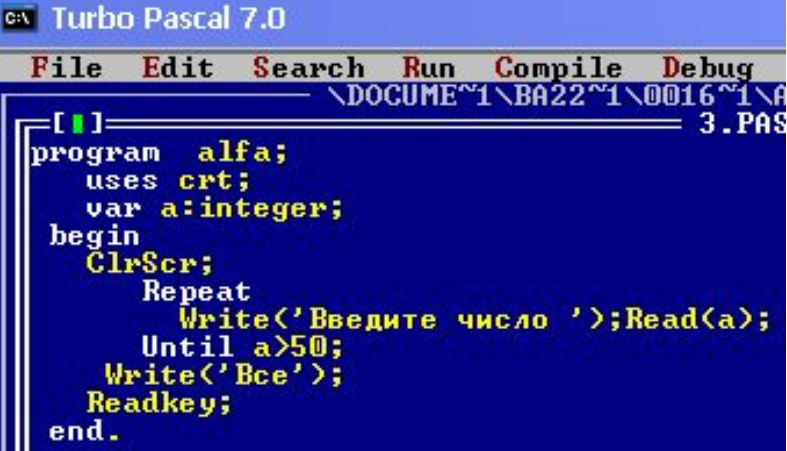

2. Составить программу, печатающую слово «Привет» и запрашивающую «Повторить Д/Н?». Программа завершает выполнение в случае нажатия Н, если Д, то повторяет.ex Turbo Pascal 7.0

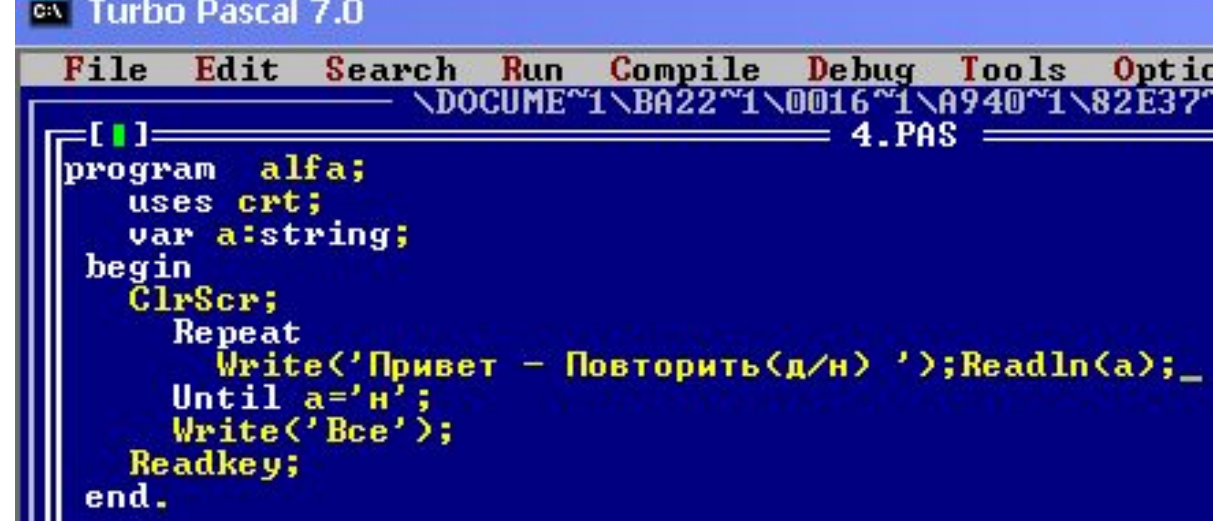

# Оператор выбора CASE

#### Особенности:

• после **case** может быть имя переменной или

арифметическое выражение целого типа (integer)

```
case i+3 of
1: begin a := b; end;
2: begin a := c; end;
end:
```
или символьного типа (**char**)

```
var c: char;
case c of
 'a': writeln('Антилопа');
 '6': writeln('Eapcyk');
else writeln ('He sham');
end:
```
# **Оператор выбора**

#### **Особенности:**

• если нужно выполнить только один оператор, слова **begin** и **end** можно не писать

```
case i+3 of 
  1: a := b;
  2: a := c;
end;
```
• нельзя ставить два одинаковых значения

$$
\begin{array}{|l|} \hline \text{case i+3 of} \\ \hline 1: a := b; \\ \hline \text{0:} a := c; \\ \hline \text{end}; \hline \end{array}
$$

# Оператор выбора

#### Особенности:

• значения, при которых выполняются одинаковые действия, можно группировать

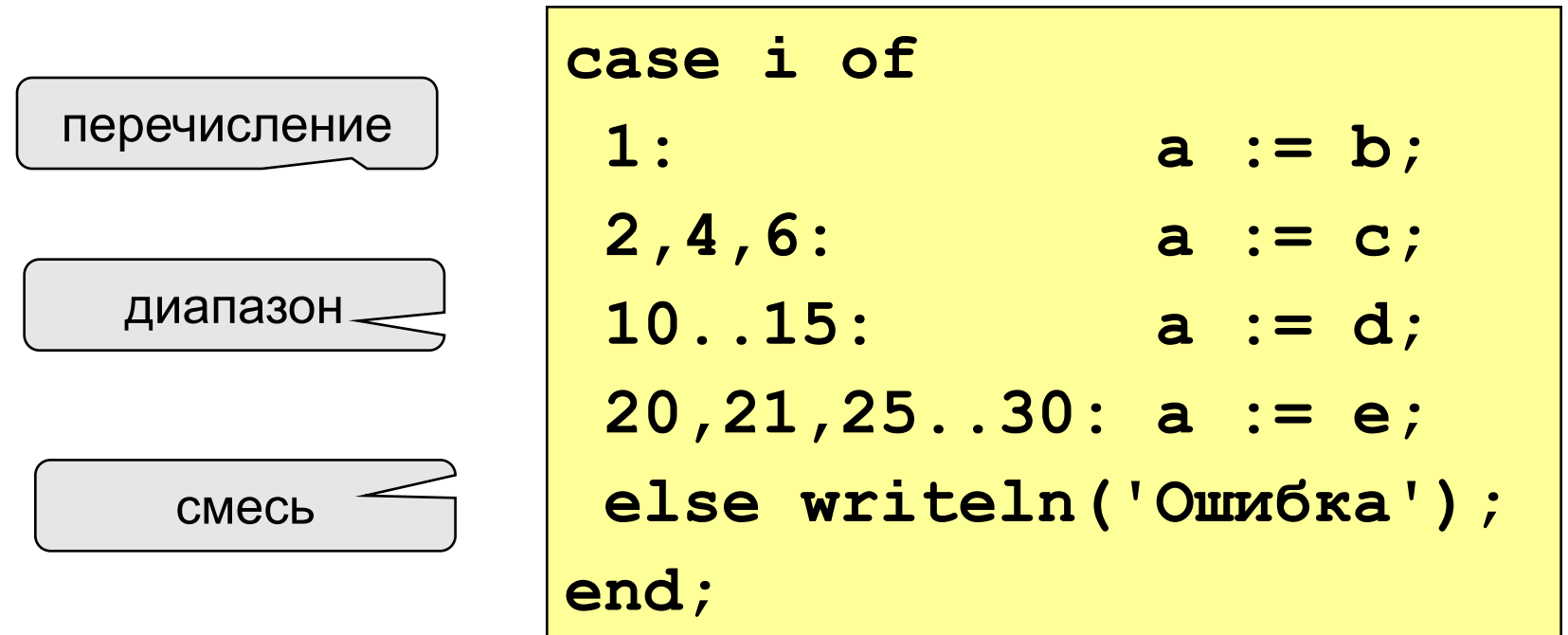

# **Оператор выбора CASE**

**Задача:** Ввести номер месяца и вывести количество дней в этом месяце.

**Решение:** Число дней по месяцам:

**28 дней** – 2 (февраль)

**30 дней** – 4 (апрель), 6 (июнь), 9 (сентябрь), 11 (ноябрь)

**31 день** – 1 (январь), 3 (март), 5 (май), 7 (июль), 8 (август), 10 (октябрь), 12 (декабрь)

**Особенность:** Выбор не из двух, а из нескольких вариантов в зависимости от номера месяца.

## **Алгоритм**

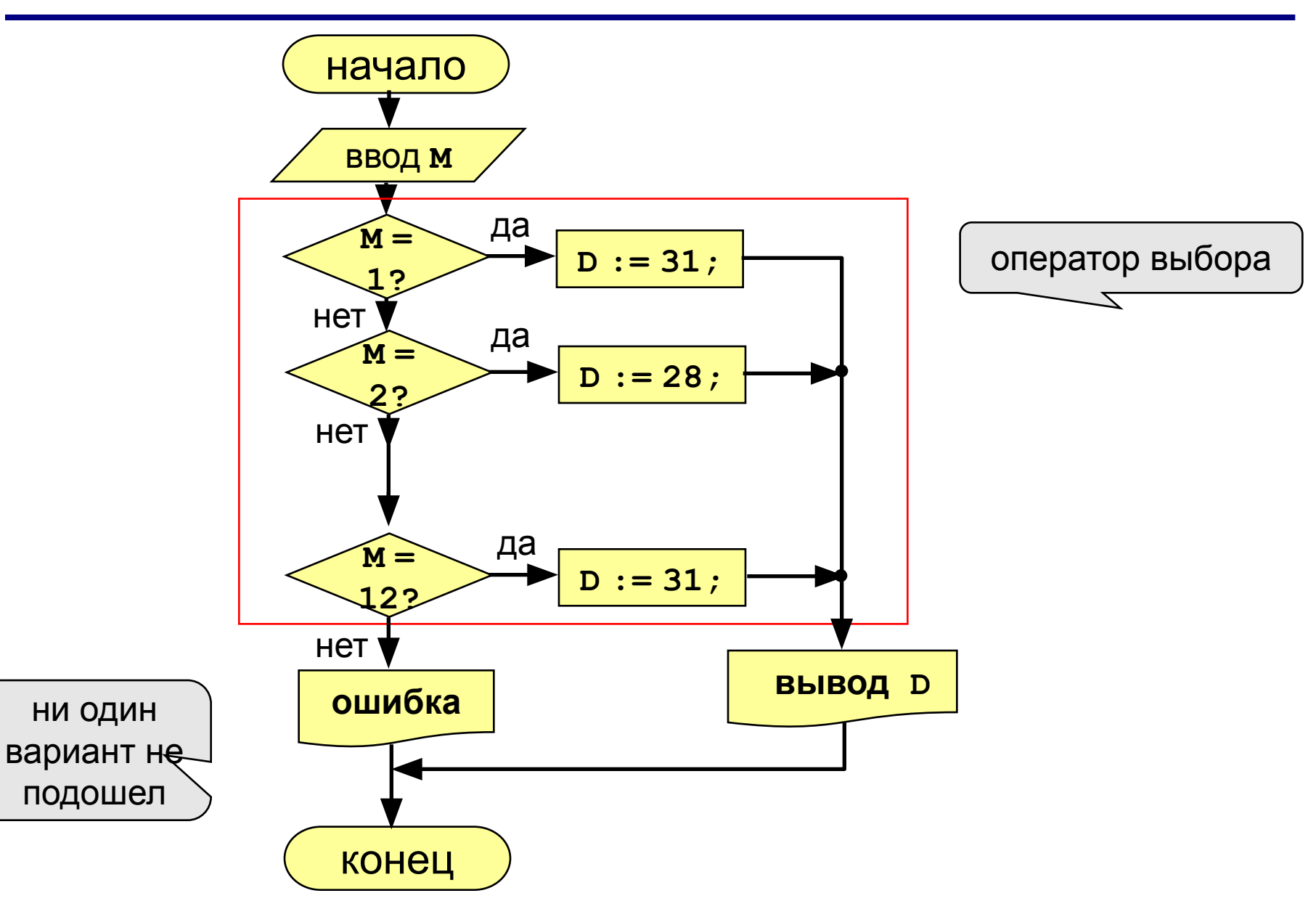

## **Программа**

```
uses crt;
var M, D: integer;
begin
     clrscr;
   writeln('Введите номер месяца:');
    read ( M );
   case M of
    2: begin D := 28; end;
    4,6,9,11: begin D := 30; end;
    1,3,5,7,8,10,12: D := 31;
   else D := -1;
```
 **end;**

ни один вариант не подошел

 **if D > 0 then** 

```
 writeln('В этом месяце ', D, ' дней.')
 else
```
 **writeln('Неверный номер месяца'); readkey;**

**end.**

## **Задания для самостоятельной работы**

1. По введенному номеру от 1 до 7 определить день недели- например 1 – Понедельник и т.д. ev Turbo Pascal 7.0

2. Ставить программу , запрашивающую возраст и при введении до 15 включительно - говорит «Привет», от 16 до 20 говорит «друг», и говорит «Пока» в противном случае.

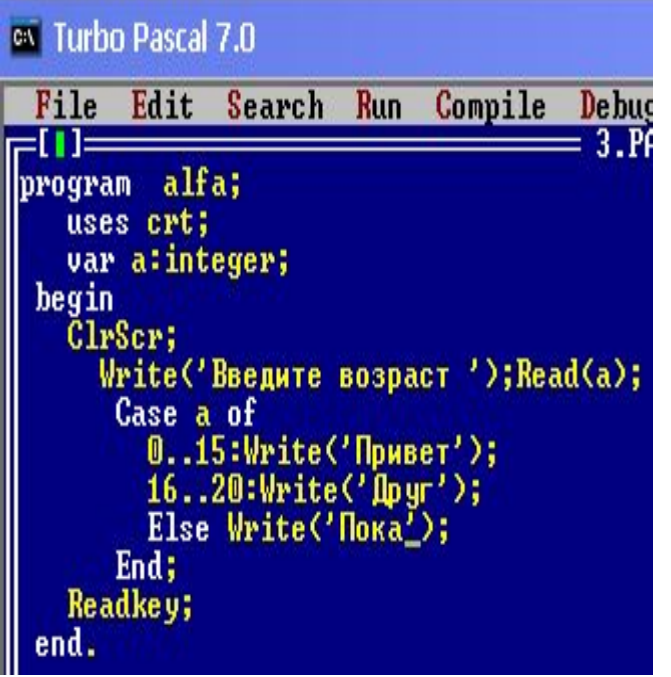

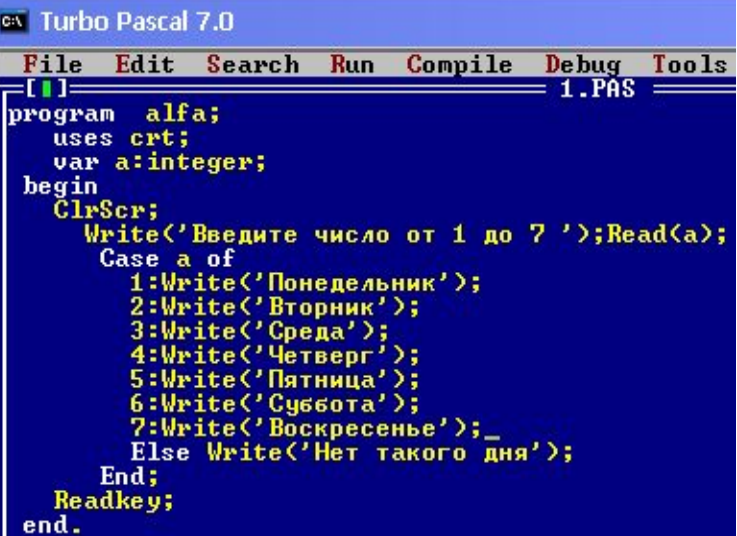

# Процедуры

Процедура – это вспомогательный алгоритм, который предназначен для выполнения какой-то законченной последовательности действий.

- Для исполнения подпрограммы процедуры необходимо сначала описать ее, а потом к ней обращаться
- Описание процедуры включает заголовок (имя) и тело процедуры
- Заголовок состоит из зарезервированного слова procedure, имени процедуры и заключенных B скобки списка формальных параметров  $\mathbf C$ указанием типа

# **Процедуры**

## **Особенности:**

• в процедуре можно объявлять дополнительные **локальные** переменные, остальные процедуры не имеют к ним доступа

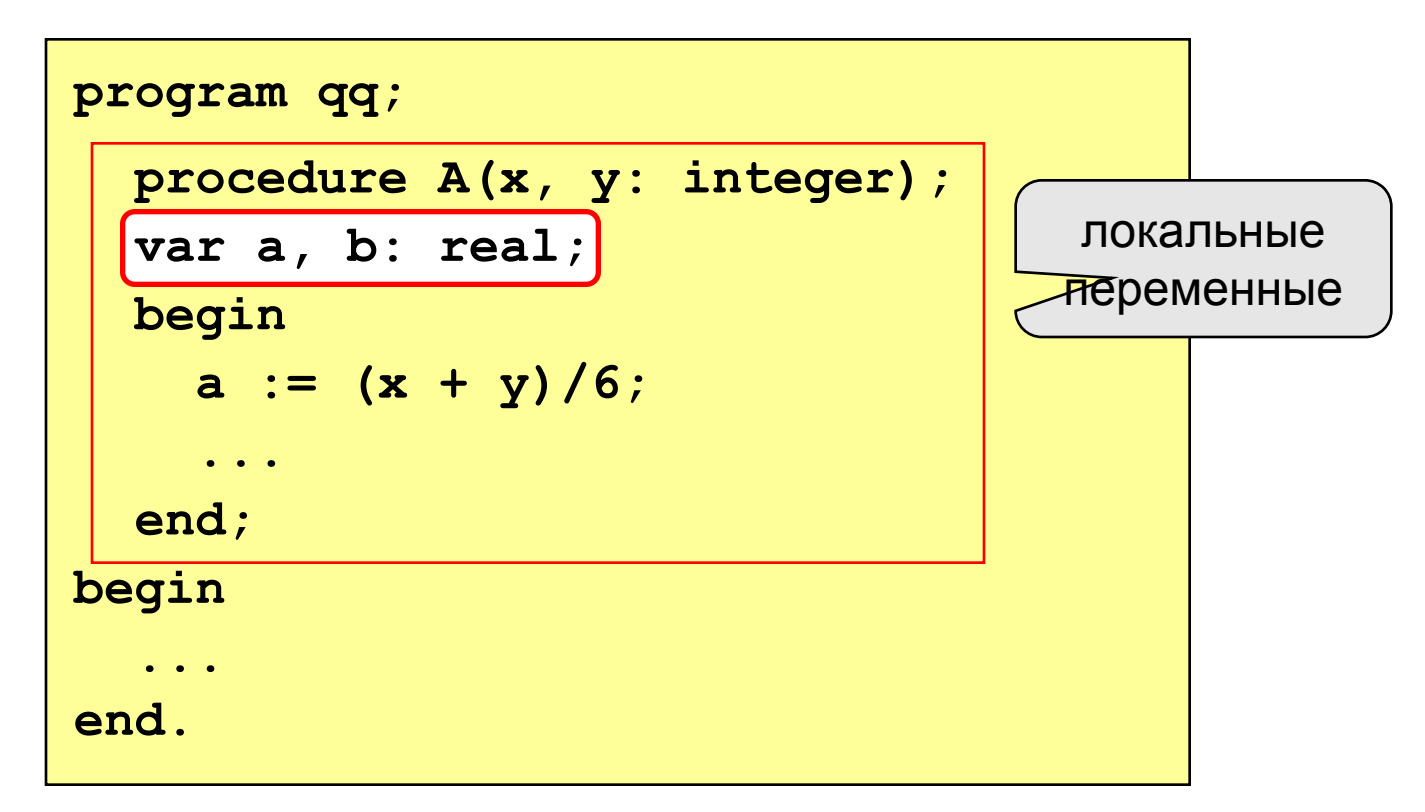

# **Процедуры**

#### **Задача: найти наибольшее из 4-х чисел, используя подпрограмму нахождения наибольшего из 2-х чисел**

```
program max;
uses crt;
var a,b,c,d,p,q,m: integer;
   procedure bid(x,y: real; var z: real);
   begin
      if x>y then z:=x else z:=y
   end;
begin
clrscr;
    write('введите 4 числа:');
    readln (a,b,c,d);
   bid (a,b,p);
   bid (c, d, q);
   bid (p, q, m);
    writeln('наибольшее из 4-х чисел'; m);
    readkey;
end.
```

```
program max;
uses crt;
var a,b,c,d, max1,max2,max3,max4,p,q,s,k: integer;
   procedure bid(x,y: integer; var z,k: integer);
   begin
       if x>y then begin z:=x; k:=y; end
   else begin z:=y; k:=z end;
end;
begin
clrscr;
    write('введите 4 числа:');
    readln (a,b,c,d);
   bid (a, b, max1, max2);
   bid (c, d, max3, max4);
   bid (max1, max2, p, q);
   bid (max3, max4, s, k);
   \text{writeln}(p, ' \quad \text{'}, q, ' \quad \text{'}, s, ' \quad \text{'}, k); readkey;
end.
```
**Функция** – это вспомогательный алгоритм (подпрограмма), результатом работы **КОТОРОГО** является некоторое значение.

### **Примеры**

- вычисление  $\sin x$ ,  $\cos x$ ,  $\sqrt{x}$
- расчет значений по сложным формулам
- ответ на вопрос (простое число или нет?)

### Отличия

- в заголовке
- в теле функции: хотя бы раз имени функции должно быть присвоено значение

#### Особенности:

• заголовок начинается словом function

$$
\begin{array}{|c|c|c|c|}\hline \texttt{functio} & \texttt{Max} & \texttt{(a, b: integer): integer;}\\ \hline \end{array}
$$

• формальные параметры описываются так же, как и для процедур

$$
\fbox{\tt function qq}(\fbox{\tt a, b: integer; x:}) : real;
$$

в конце заголовка через двоеточие указывается тип  $\bullet$ результата

#### Особенности:

• можно объявлять и использовать покальные переменные

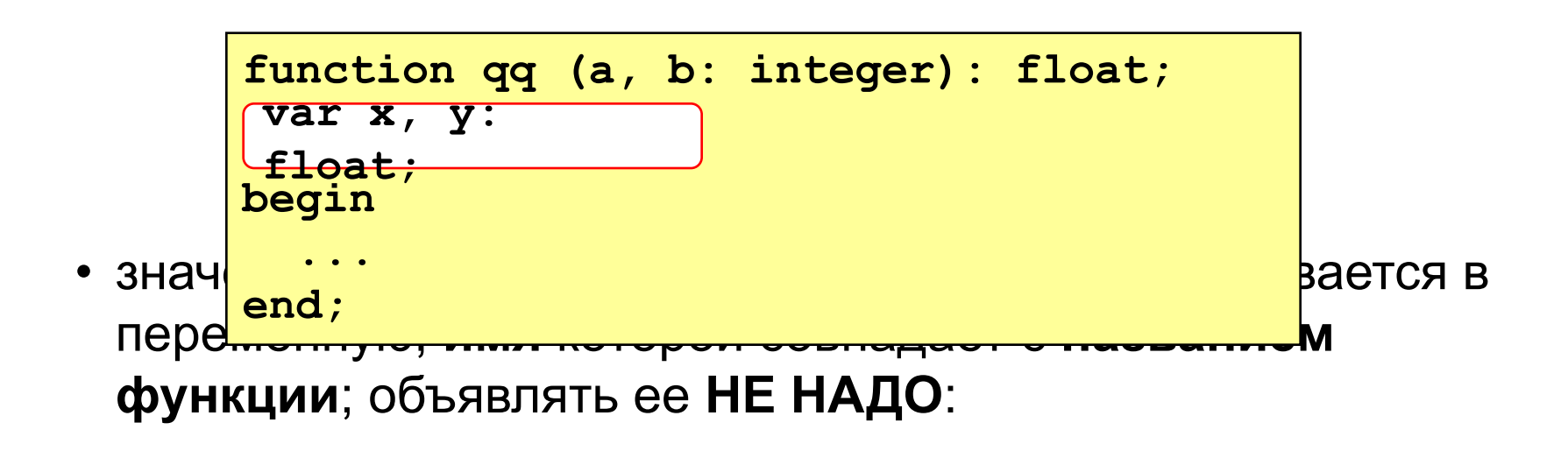

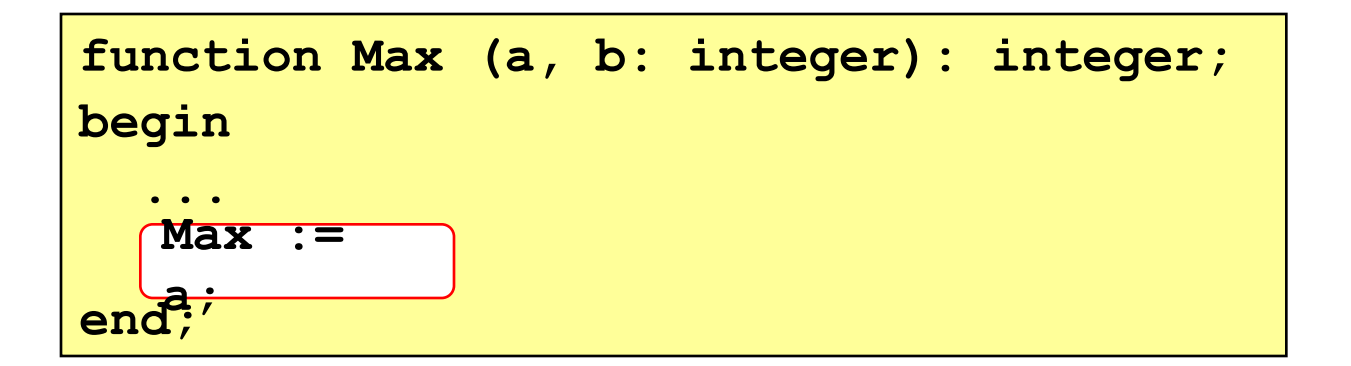

#### **Задача: найти наибольшее из 4-х чисел, используя подпрограмму нахождения наибольшего из 2-х чисел**

```
program max;
uses crt;
var a,b,c,d,p,q,m: real;
   function bid(x,y: real): real;
     begin
     if x>y then bid:=x else bid:=y
     end;
begin
clrscr;
   write('введите 4 числа:');
   readln(a,b,c,d);
  p:=bid(a,b);q:=bid(c,d);m:=bid(p,q);
   writeln('наибольшее из 4-х чисел',m);
readkey;
end.
```
**Массив** – это группа однотипных элементов, имеющих общее имя и расположенных в памяти рядом.

### **Особенности:**

- все элементы имеют **один тип**
- весь массив имеет **одно имя**
- все элементы расположены в памяти **рядом**

### **Примеры:**

- список учеников в классе
- квартиры в доме
- школы в городе
- данные о температуре воздуха за год

## **Объявление массивов**

- определить **имя** массива
- определить **тип** массива
- определить **число элементов**
- выделить **место в памяти**

#### **Массив целых чисел:**

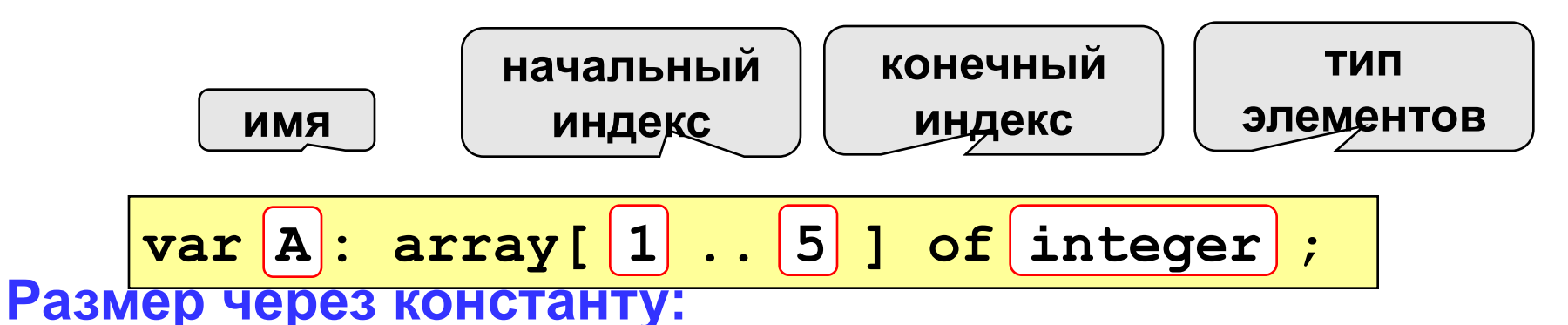

$$
\fbox{\nconst N=5;\n\nvar A: array  $[1..\overline{N}]$  of integer;
$$

### **Массивы**

#### **Объявление:**

```
Ввод с клавиатуры:
   const N = 5;
   var a: array[1..N] of integer;
        i: integer;
```
по<mark>е на;</mark><br>Велико и общественность и общественность и общественность и общественность и общественность и общественность и **for i:=1 to N do begin write('a[', i, ']='); read ( a[i] );**

**for i:=1 to N do a[i]:=a[i]\*2;**

### **Массивы**

**Задача: Заполнить массив из 5 элементов с клавиатуры и вывести на экран сумму 2 и 5 элементов** 

```
uses crt;
   var i,sum: integer; a: array[1..5] of integer;
 begin
  clrscr;
   for i:=1 to 5 do
    begin
    write('Введите', i, 'элемент'); read (a[i]);
    end;
   sum:=a[2]+a[5];
   write('Сумма 2 и 5 равна', sum);
  readkey; 
end.
```
## **Задания для самостоятельной работы**

1. Заполнить массив из 5 элементов и вывести на печать сначала все, ниже третий.

2. Заполнить массив из 5 элементов с клавиатуры и найти их среднее арифметическое.

```
ex Turbo Pascal 7.0
 File Edit Search Run Compile Debug Too
                \DOCUME~1\BA22~1\0016~1\A940
 =[1]==
                                 = 1.PAS =program alfa;
    uses crt;
    var i:integer; a:array[1..5] of integer;
  begin
   ClrScr;
    a[1]:=3; a[2]:=7; a[3]:=6; a[4]:=9; a[5]:=2;For i:=1 to 5 Do
        Write(\text{all}, ''); writeln;
        Readkey;
  end.
```

```
ex Turbo Pascal 7.0
 File Edit Search Run Compile Debug Tools Opt<br>
NDOCUME~1\BA22~1\0016~1\A940~1\82E3
                                         = 3.PAS ==[[]]=
 program alfa;
     uses crt;
     var i: integer;
     a:array[1..5] of integer;
     sr:real;
  begin
   ClrScr;
       s_{\rm F}: =0:
       For i:=1 to 5 Do
          begin
           Write('BBegute', i,' элемент'); Read(a[i]);
           sr: =sr+a[i]
          end;
        sr:=sr/5;Write('Cpeghee apифметическое= ',sr:1:2);
     Readkey;
   end.
```
**Строка** – это последовательность символов кодовой таблице.

Длина строки (количества символов) может лежать в диапазоне 0..255

Для определения длины данных строкового типа используется идентификатор string, за которым следует максимальное значение длины строки данного типа.

```
var s: string[20];
```
В программе значения переменных и констант типа char (символьный) заключается в апострофы.

```
Например, st:='река'
```
### **Символьные строки**

**Задача:** ввести строку с клавиатуры и заменить все буквы "а" на буквы "б".

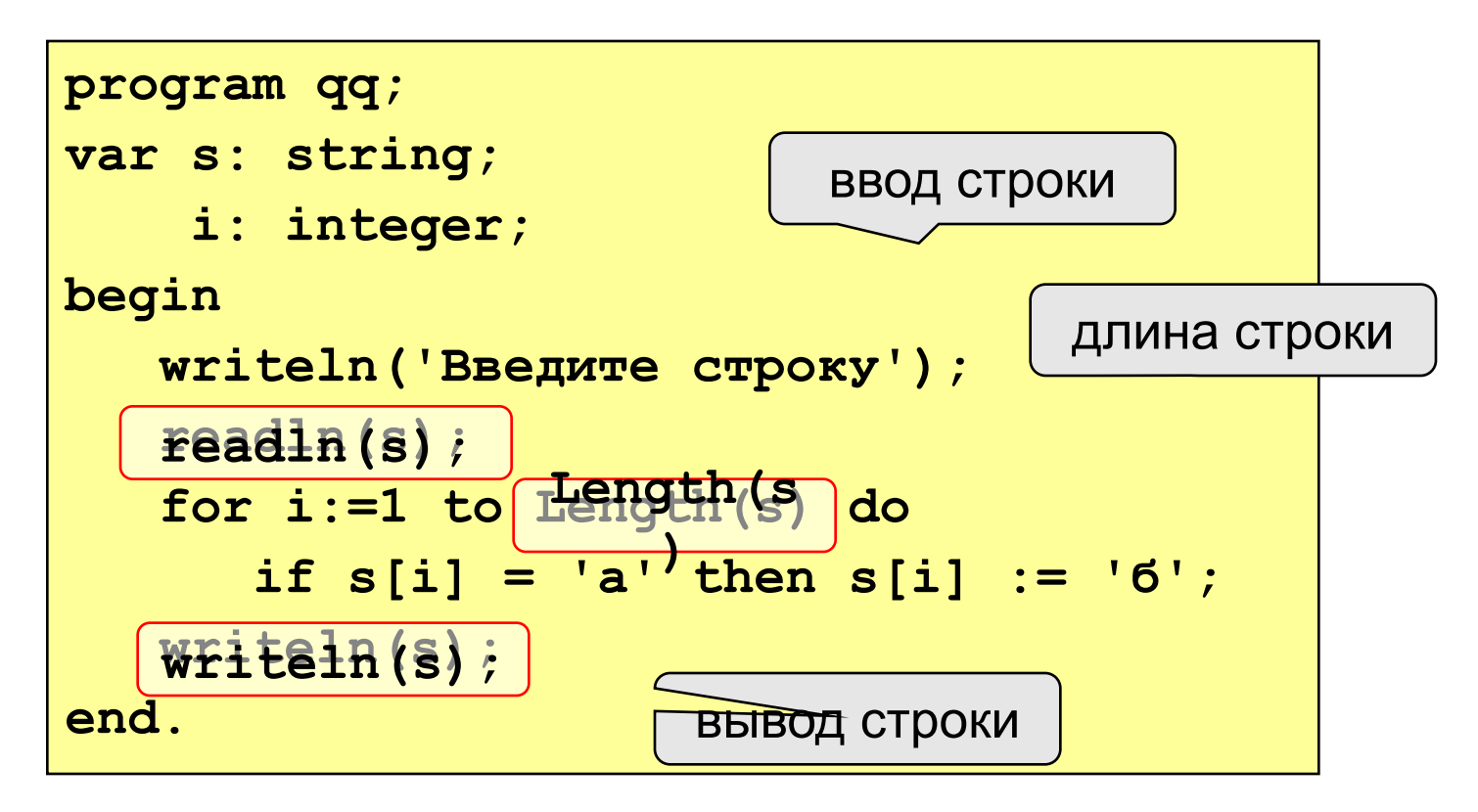

### **Операции со строками**

**var s, s1, s2: string;**

#### **Запись нового значения:**

**s := 'Вася';**

**Объединение:** добавить одну строку в конец другой.

**s1 := 'Привет'; s2 := 'Вася'; s := s1 + ', ' + s2 + '!'; 'Привет, Вася!'**

#### **Подстрока:** выделить часть строки в другую строку.

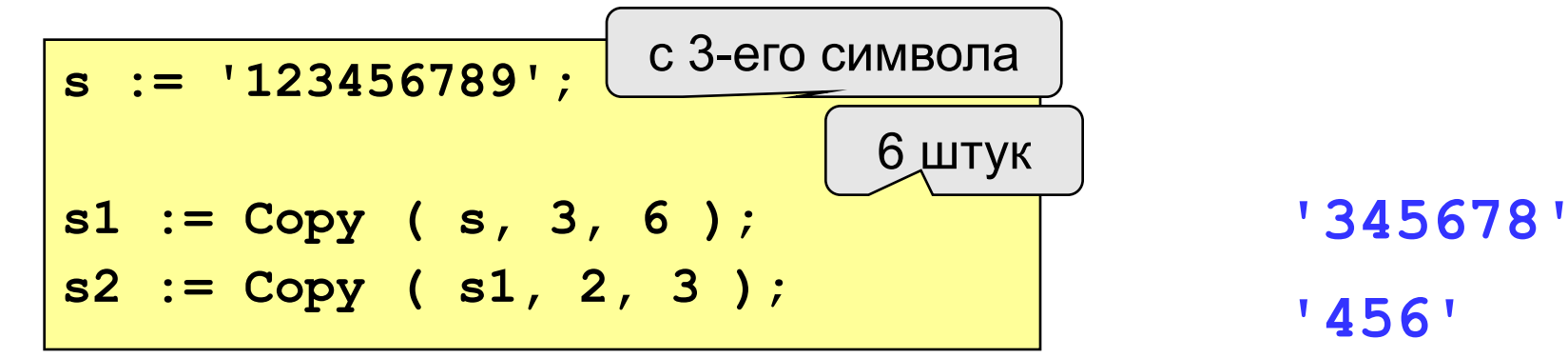

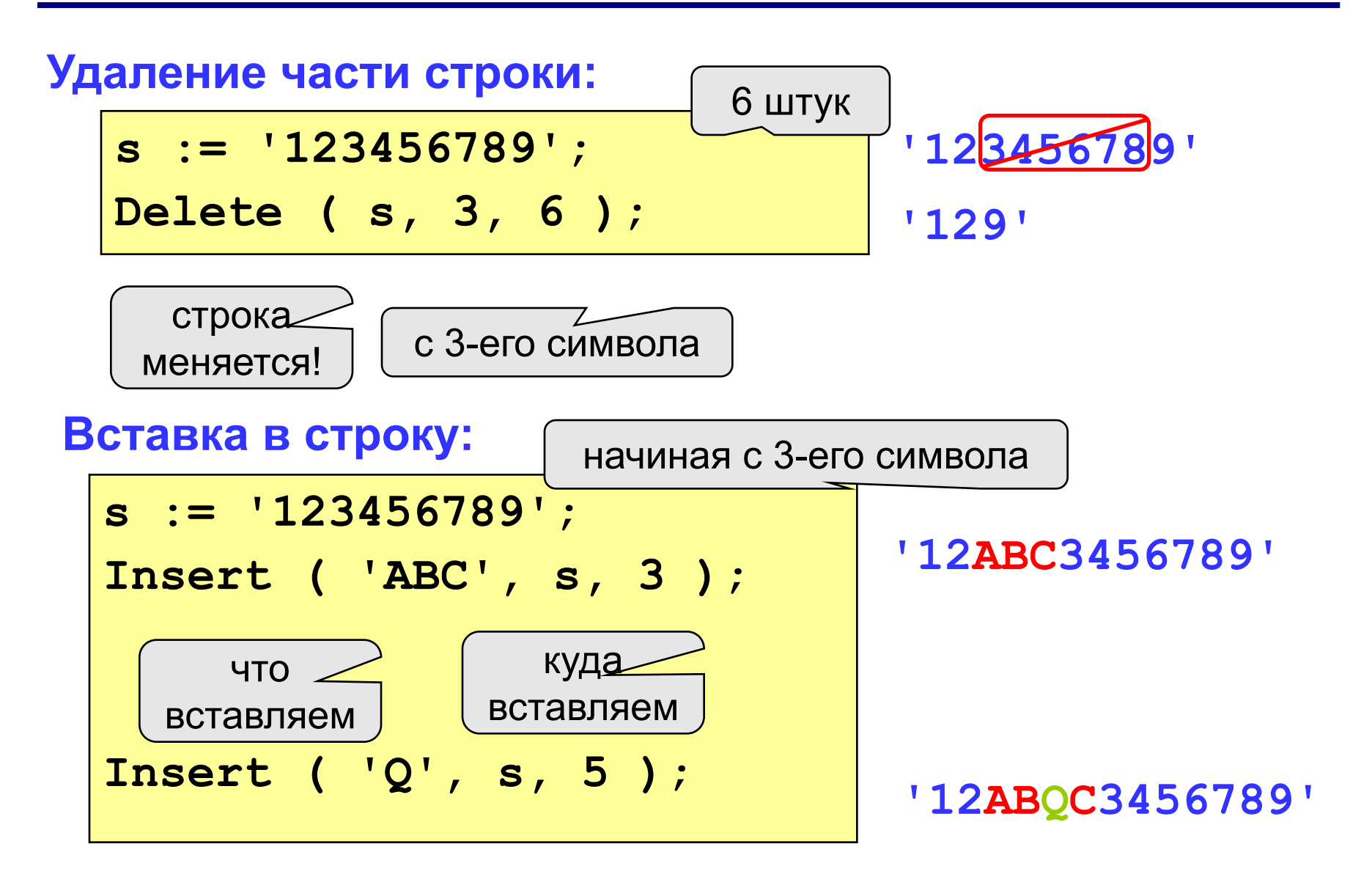
#### **Задания для самостоятельной работы**

1. Ввели слово, определить его длину и вывести 3 символ, а так же вывести вырезку с 2 символа , длинной 5 символов.

2. Из слова «вирус» путем замены букв получите слово «фокус».

#### ex Turbo Pascal 7.0 File Edit Search Run Compile Debug \DOCUME~1\BA22~1\0016 program alfa; uses crt; var a:string; begin ClrScr: Write('Введите слово ');Read(a); Writeln('Длина слова -',Length(a));<br>Writeln('Третий символ-',a[3]);<br>Write('Вырезка-',Copy(a,2,5)); Readkey; end.

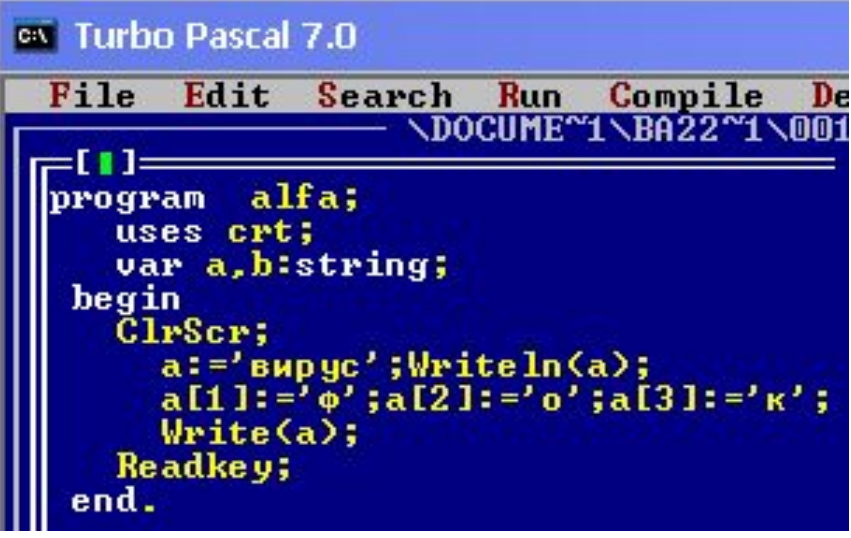

## **Файлы**

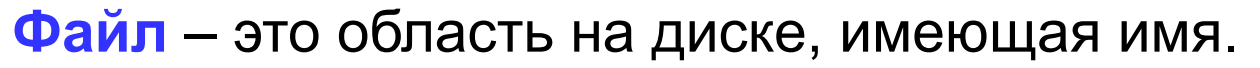

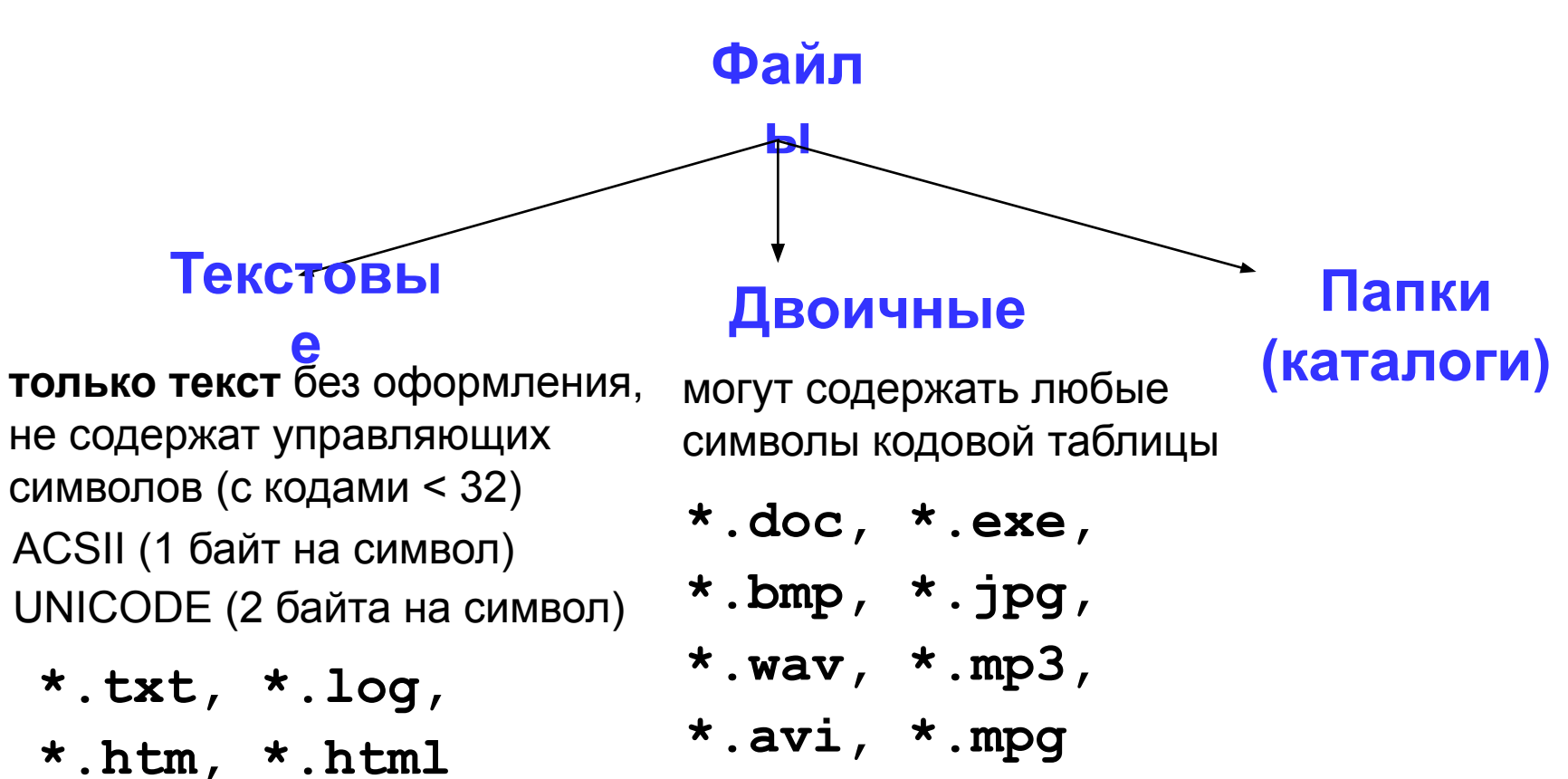

## **Принцип сэндвича**

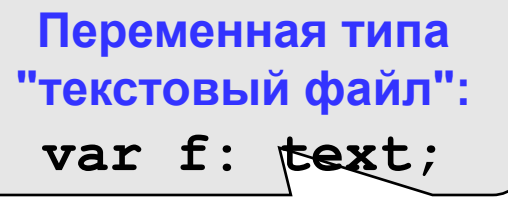

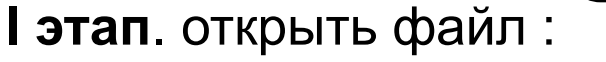

• связать переменную **f** с файлом

**assign(f, 'qq.dat');**

• открыть файл (сделать его активным, приготовить к работе)

**reset(f); {для чтения}**

**rewrite(f); {для записи}**

**append(f); {дописывать данные}**

**II этап**: работа с файлом

**read ( f, n ); { ввести значение n }**

**write ( f, n ); { записать значение n }**

$$
\texttt{writeln} \quad (\texttt{f, n}) \texttt{;} \texttt{c} \texttt{nepecxogn} \texttt{na} \texttt{no} \texttt{s} \texttt{.cpoxy} \texttt{;}
$$

**III этап:** закрыть файл

**close(f);** 

# **Работа с файлами**

#### **Особенности:**

- имя файла упоминается только в команде **assign**, обращение к файлу идет через файловую переменную
- файл, который открывается на чтение, должен **существовать**
- если файл, который открывается на запись, существует, старое содержимое **уничтожается**
- данные записываются в файл в текстовом виде
- при завершении программы все файлы закрываются автоматически
- после закрытия файла переменную **f** можно использовать еще раз для работы с другим файлом

## **Пример**

**Задача: в файле input.txt записаны числа (в столбик), сколько их – неизвестно. Записать в файл output.txt их сумму.**

#### **Алгоритм:**

- 1. Открыть файл **input.txt** для чтения**.**
- **2. S := 0;**
- 3. Если чисел не осталось, перейти к шагу 7.
- 4. Прочитать очередное число в переменную **x.**
- $5. \quad S := S + x;$
- 6. Перейти к шагу 3.

цикл с условием **"пока есть данные"**

- 7. Закрыть файл **input.txt**.
- 8. Открыть файл **output.txt** для записи**.**
- 9. Записать в файл значение **S**.
- 10. Закрыть файл **output.txt**.

#### **Программа**

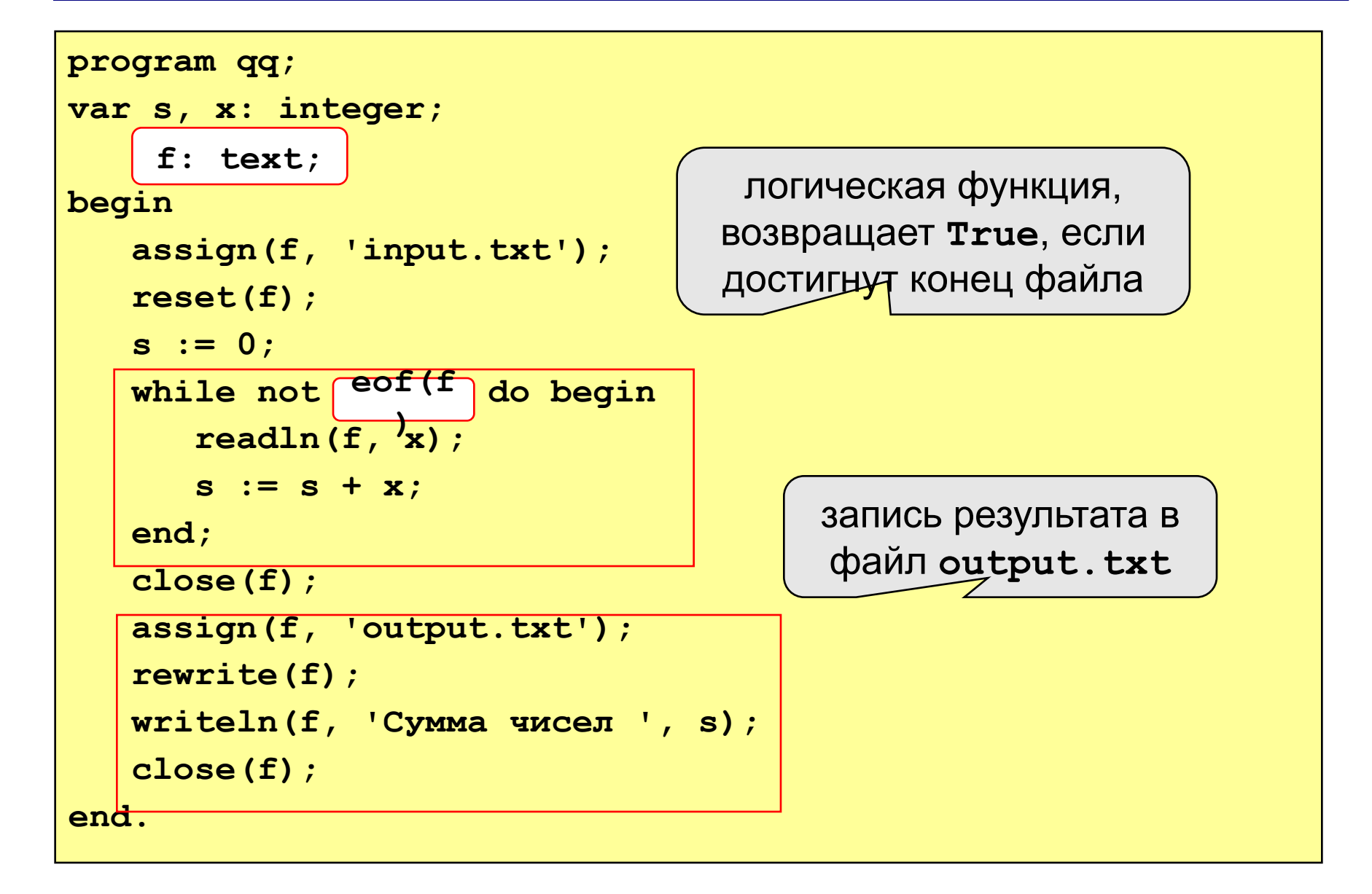

#### **Обработка текстовых данных**

**Задача: в файле input.txt записаны строки, в которых есть слово-паразит "***короче***". Очистить текст от мусора и записать в файл output.txt.**

#### **Файл input.txt :**

 **Мама, короче, мыла, короче, раму. Декан, короче, пропил, короче, бутан. А роза, короче, упала на лапу, короче, Азора. Каждый, короче, охотник желает, короче, знать, где ...**

#### **Результат - файл output.txt :**

 **Мама мыла раму. Декан пропил бутан. А роза упала на лапу Азора. Каждый охотник желает знать, где сидит фазан.**

## **Обработка текстовых данных**

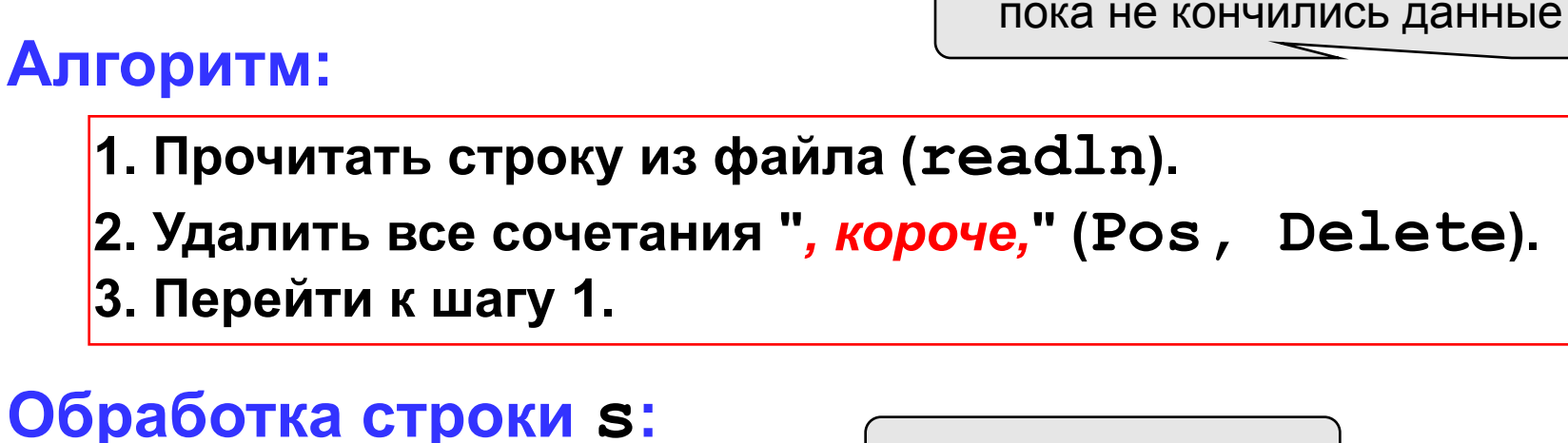

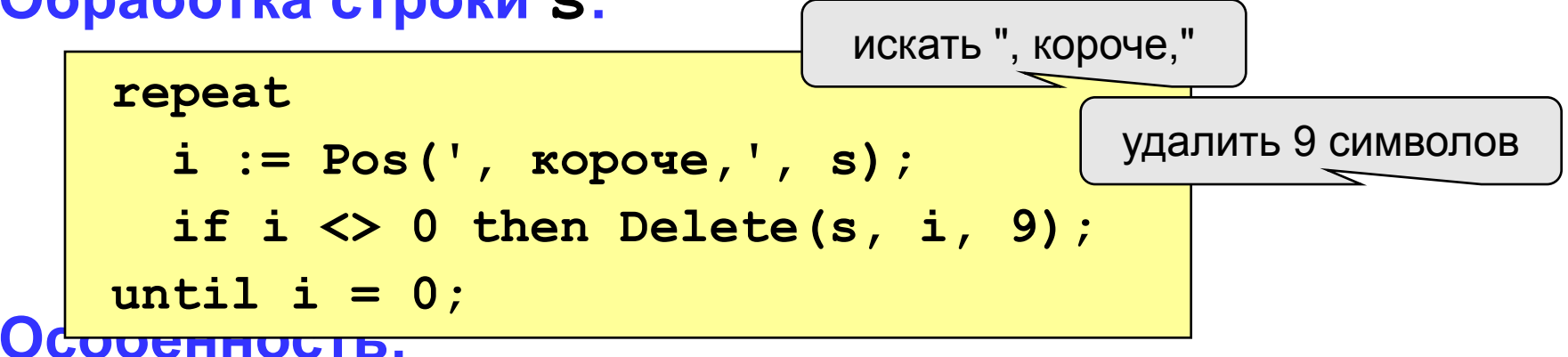

**надо одновременно держать открытыми два файла (один в режиме чтения, второй – в режиме записи).**

#### **Работа с файлами**

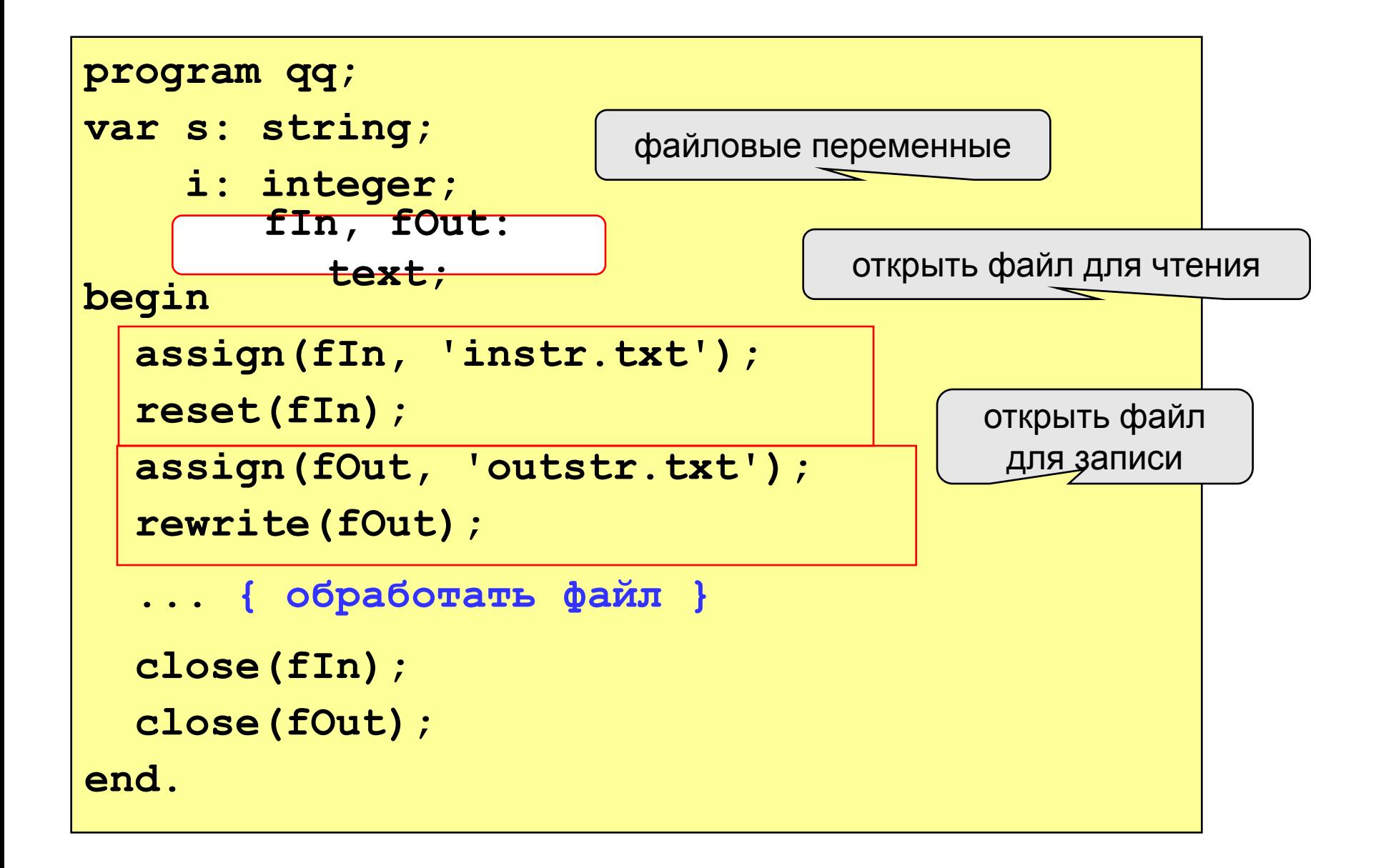

#### **Полный цикл обработки файла**

пока не достигнут конец файла

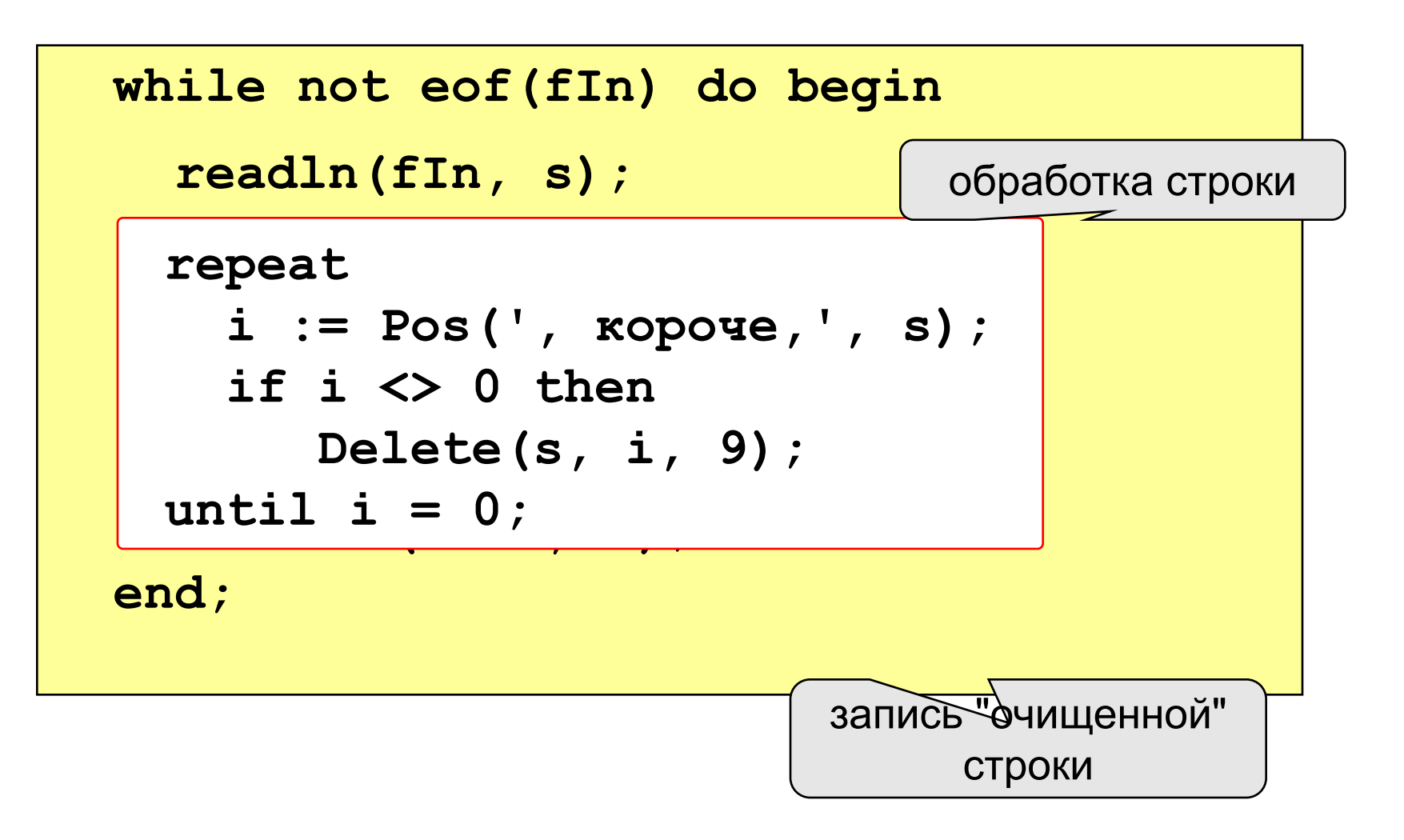

#### **Задания для самостоятельной работы**

1. Создать на диске С файл 1.txt с 5 числами, введенными с клавиатуры.

2. Дописать в существующий файл 1.txt данные, введенные с клавиатуры.

#### ev Turbo Pascal 7.0

File Edit Search Run Compile Debug To<br>
NDOCUME~1\BA22~1\0016~1\A9. 1.PAS program alfa; uses crt; var f:text; n, i:integer; begin ClrScr;  $\text{Assigm}(f,'c:\1.txt')$ ; Rewrite(f); For  $i := 1$  to 5 Do Begin Write('Введите число');Read(n);  $WriteIn(f, n);$ end;  $close(f);$ Readkey; end.

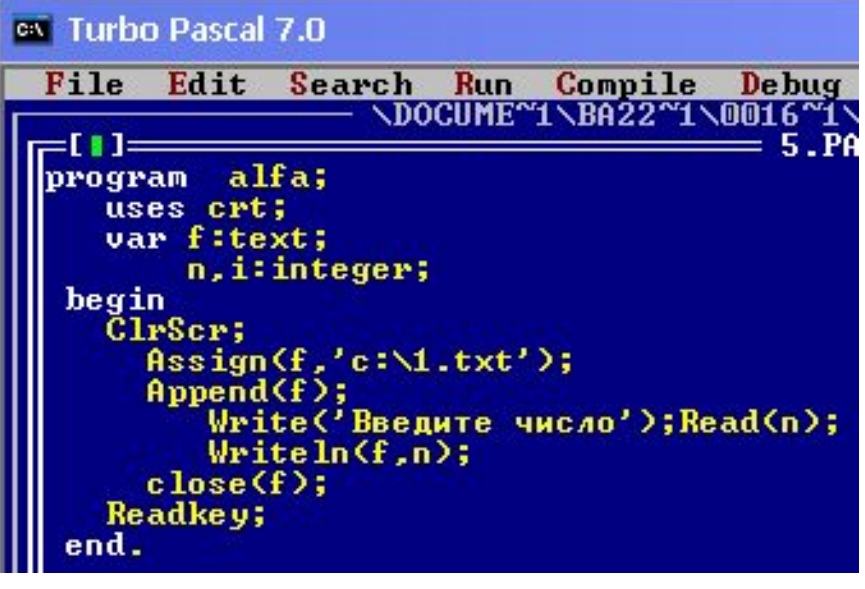